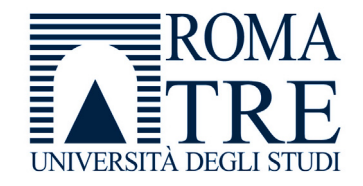

UNIVERSITA' DEGLI STUDI ROMA TREDIPARTIMENTO DI FISICA "E. AMALDI"

#### **Laboratorio di Programmazione e Calcolo**

6 crediti

#### **a cura di**

Severino Bussino

Anno Accademico 2021-22

## 0) Struttura del Corso

- 1) Trattamento dell'informazione Elementi di Architettura di un Computer Verra' trattata in una delle prossime lezioni
- 2) Sistemi operativi

- 3) Introduzione alla Programmazione ad oggetti (OO)
- 4) Simulazione del Sistema Solare

5) Introduzione al linguaggio C/C++

# 6) Elementi di linguaggio C/C++

- A 1 istruzioni e operatori booleani 2 - iterazioni (for, while, do ... while)
- B istruzioni di selezione (if, switch, else)
- $\mathcal C$ - funzioni predefinite. La classe math.

## 7) Puntatori

## 8) Vettori (Array)

## 9) Vettori e Puntatori

# 10) Classe SistemaSolare (prima parte)

## 11) Gestione dinamica della memoria

## 12) Classe SistemaSolare

# 13) Programma di Simulazione (main)

# 14) Ereditarieta'

- Concetto
- Funzione
- Realizzazione in C++
- Esempi

## 15) Classe Sonda

## 16) Output su file

# 17) Polimorfismo

- Concetto
- Funzione
- Realizzazione in C++
- Esempi

## 18) "per referenza" e "per valore"

# 19) Richiami sulle funzioni

### 20) Cenni alle classi Template

# 21) La libreria STL (Standard Template Library)

# 22) L'algebra di una classe (cenni)

# 23) L'algebra di una classe (complementi)

24) Un esempio: la gestione dei dati nello studio delle oscillazioni del pendolo semplice

25) Un esempio: la descrizione dell'apparato ARGO-YBJ

Le lezioni in aula si concludono oggi 3 dicembre

Le Esercitazioni di Laboratorio proseguono senza variazioni con l'orario gia' comunicato (e pubblicato sul sito)

14 - 15 - 16 dicembre Simulazione Prova Individuale

11 - 12 - 13 gennaio Prova Individuale

Laboratorio di Programmazione e Calcolo - AA 2021-22 - lezione 9

. . . *.* . . . . . . . .

Laboratorio di Calcolo

9

#### Date degli Esami

<sup>I</sup> appello - Prova Pratica: 26 gennaio - 0re 14:30-17:30 Prova Orale: 31 gennaio - (Ore 14:00) stanza 80

II appello - Prova Pratica: 10 febbraio - 0re 14:30-17:30 Prova Orale: 17 febbraio - (Ore 14:00) aula 80

Chi non supera gli "esoneri" puo' sostenere un esame **pratico** <sup>e</sup> **orale** Sostenendo l'esame si rinuncia pero' al voto ottenuto "in itinere"

> Laboratorio di Programmazione e Calcolo - AA 2021-22 - lezione 9

#### Verbalizzazione

(per chi ha superato gli esoneri)

E' INDISPENSABILE iscriversi su GOMP all'esame del Corso per la prova Pratica **<sup>e</sup>** per la prova **Orale**

"Laboratorio di Programmazione e Calcolo"

(e **non** Laboratorio di Calcolo , ecc) nella data in cui ci si presentera' per la verbalizzazione

La **verbalizzazione** avverra' nelle stesse date in cui e' prevista la prova Orale (**online su Team [meglio]** oppure in aula 80)

31 gennaio 0re 14:00-(18:00)

17 febbraio 0re 14:00-(18:00)

Se non potete verbalizzare in queste date e in questi Orari, per favore avvisate per E-mail

it alaccandra dic Calcolo - AA 2021-22 - lezione 9 ( sbussino@uniroma3.it **alessandro.dicicco@roma3.infn.it** )

## 22) Applicazioni

Laboratorio di Programmazione e Calcolo - AA 2021-22 - lezione 9 Laboratorio di Calcolo - 2014-15

## Applicazioni (Barone et al.)

- • esempi di applicazioni sviluppate nel testo di Barone et al.:
	- – Ricerca degli 0 di una funzione mediante il metodo di bisezione e mediante il metodo di Newton (4.3.2)
	- Ricerca dei numeri primi (4.3.3)
	- Problemi di arrotondamento (4.5)
	- Riordinamento degli elementi di un vettore: Bubblesort (5.2.1)
	- Ricerca binaria (5.2.2)
	- Soluzione di sistemi di equazioni lineari (5.4, 7.3.2)
	- Generazione di numeri casuali (5.5)
	- Manipolazione di testi (5.6.3, 6.5.1)
	- –Istogrammi (7.4.1) – Visto
	- –Calcolo del  $\chi^2$  di una distribuzione (7.4.2)
	- –Calcolo di una derivata (7.6)
	- –Interpolazione e integrazione numerica (cap. 8)

Laboratorio di Programmazione e Calcolo - AA 2021-22 - lezione 9

## Applicazioni

- • esempi di applicazioni sviluppate nel testo di Barone et al.:
	- – Ricerca degli 0 di una funzione mediante il metodo di bisezione e mediante il metodo di Newton (4.3.2)
	- Ricerca dei numeri primi (4.3.3)
	- Problemi di arrotondamento (4.5)
	- Riordinamento degli elementi di un vettore: Bubblesort (5.2.1)
	- Ricerca binaria (5.2.2)
	- Soluzione di sistemi di equazioni lineari (5.4, 7.3.2)
	- Generazione di numeri casuali (5.5)
	- Manipolazione di testi (5.6.3, 6.5.1)
	- –Istogrammi (7.4.1) – Visto
	- $\overline{\phantom{0}}$ Calcolo del  $\chi^2$  di una distribuzione (7.4.2)
	- Calcolo di una derivata (7.6)
	- –Interpolazione e integrazione numerica (cap. 8)

Laboratorio di Programmazione e Calcolo - AA 2021-22 - lezione 9 Laboratorio di Calcolo - 2014-15

#### Sistemi "fisici" integrati durante il corso

Moto di un grave

Moto di un grave nell'aria

Moto di un grave in un liquido

Moto di un sistema a molti corpi (in due dimensioni) (forze gravitazionali)

> Laboratorio di Programmazione e Calcolo - AA 2021-22 - lezione 9 Laboratorio di Calcolo - 2014-15

Equazioni differenziali risolte numericamente durante il corso (1)

$$
\frac{d^2x}{dt^2} = -mg
$$

$$
\frac{d^2x}{dt^2} + k_1 \frac{dx}{dt} = -mg
$$

$$
\frac{d^2x}{dt^2} + \left(k_1 + k_2\frac{dx}{dt}\right)\frac{dx}{dt} = F_A - mg
$$

Laboratorio di Programmazione e Calcolo - AA 2021-22 - lezione 9 Laboratorio di Calcolo - 2014-15

Moto di un grave Moto di un grave nell'aria Moto di un grave in un liquido Moto di un sistema a molti corpi (in due dimensioni) (forze gravitazionali)

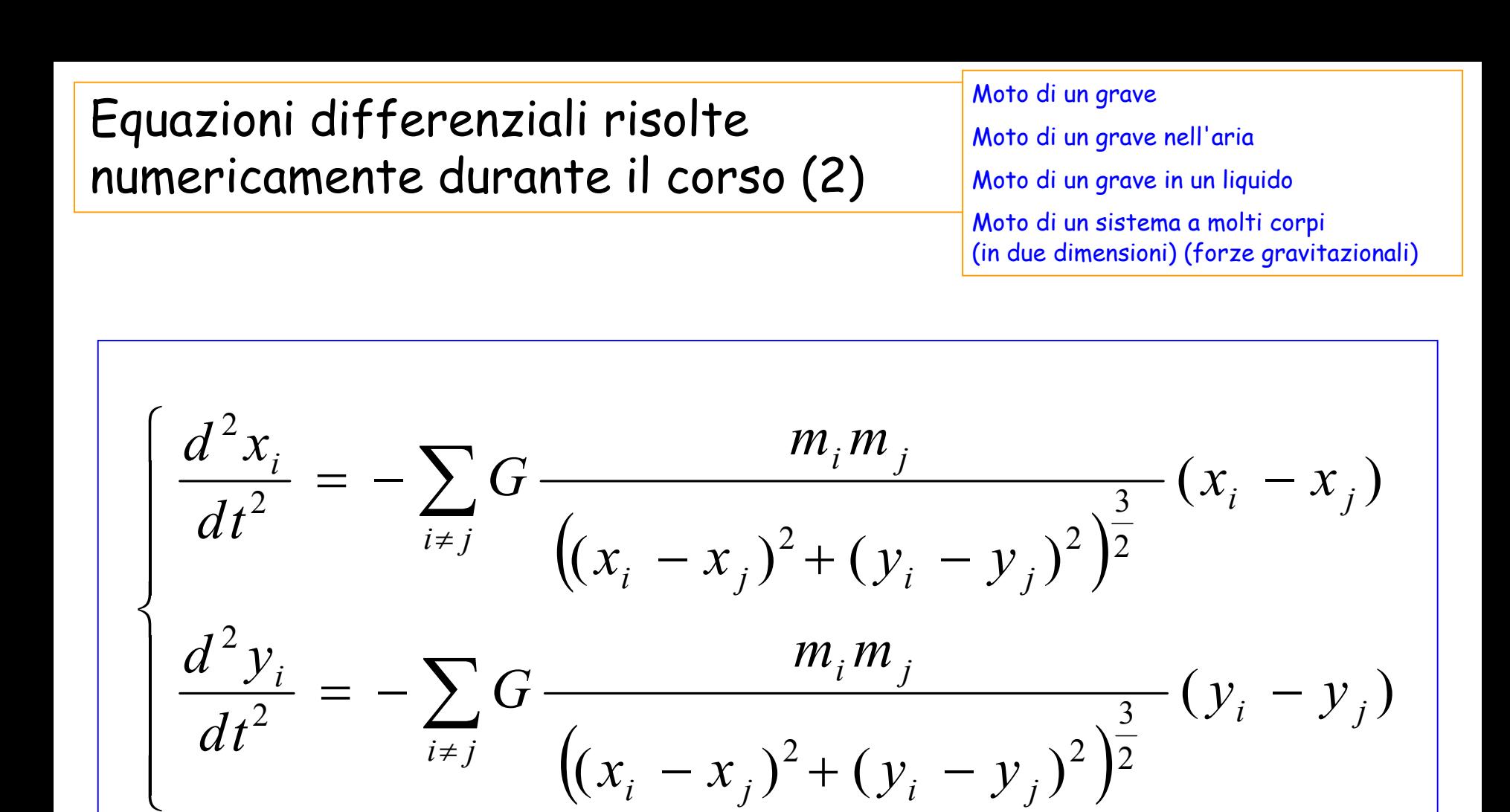

Laboratorio di Programmazione e Calcolo - AA 2021-22 - lezione 9 Laboratorio di Calcolo - 2014-15

23) Un esempio: la gestione dei dati nello studio delle oscillazioni del pendolo semplice

> Laboratorio di Programmazione e Calcolo - AA 2021-22 - lezione 9

# ripasso!!!

#### Template, STL ...

... i container STL

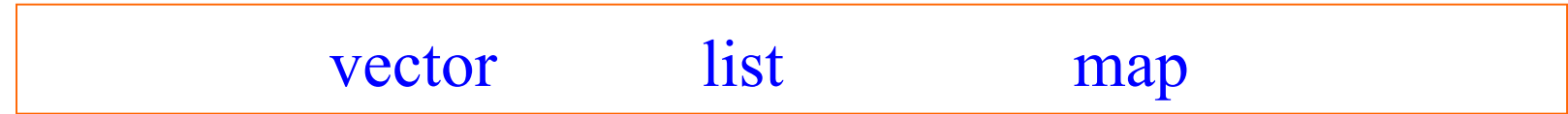

Laboratorio di Programmazione e Calcolo - AA 2021-22 - lezione 9

#### vector: 1 - Come funziona

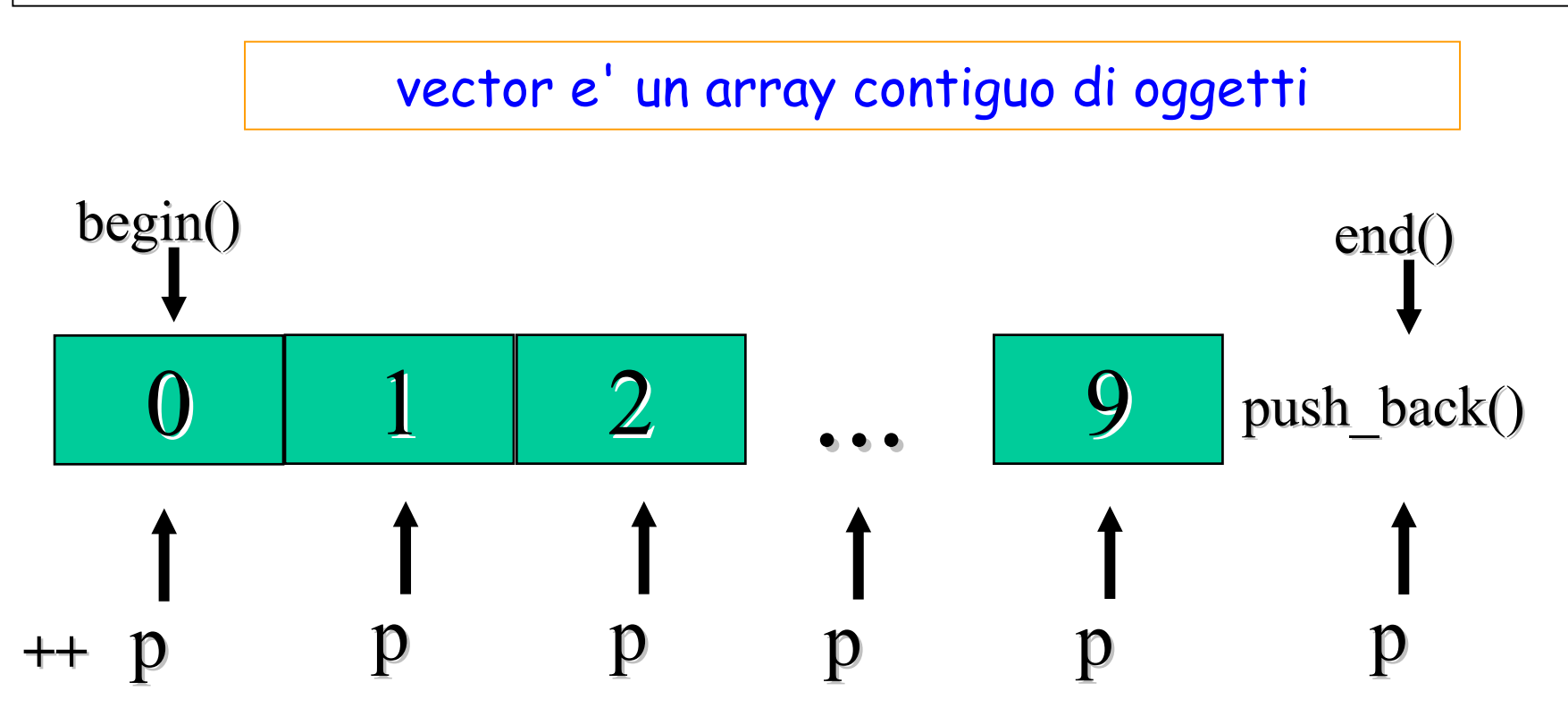

push back(value) e' un metodo della classe vector per:

- aggiungere alla fine del vettore un nuovo elemento
- -- **assegnare al nuovo elemento il valore** value

Laboratorio di Programmazione e Calcolo - AA 2021-22 - lezione 9

#### vector: 2 - gli iteratori

Gli iteratori permettono di scorrere il container e si comportano come i puntatori

Se v e' un container di tipo vector

- **v.begin()** <sup>e</sup>' un iteratore punta all'inizio del container
- **v.end()** <sup>e</sup>' un iteratore punta alla prima locazione **dopo** la fine

**vector<T>::const\_iterator p ;**

Si puo' usare il typedef

**typedef vector<T>::const\_iterator viter ;**

Laboratorio di Programmazione e Calcolo - AA 2021-22 - lezione 9

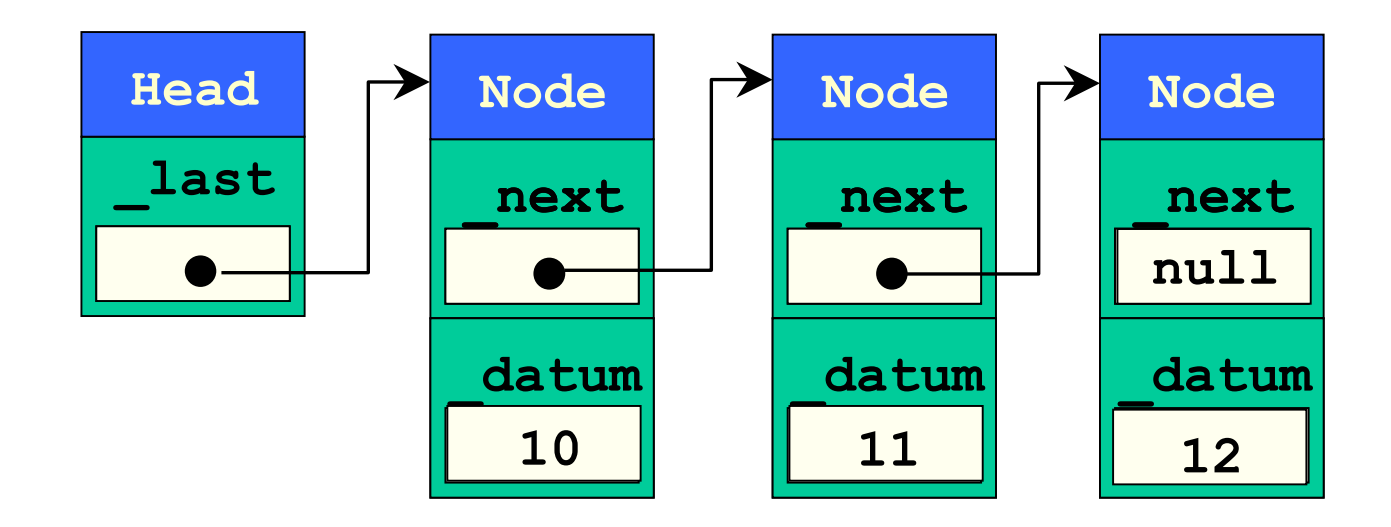

Si utilizza come vector (sostituendo a vector la parola list)

#### Piu' efficiente nel gestire le inserzioni di elementi

Laboratorio di Programmazione e Calcolo - AA 2021-22 - lezione 9

Una "map" <sup>e</sup>' un container associativo costituito da coppie chiave-valore (key - T)

La map e' indicizzata rispetto alla chiave

Il valore della chiave deve essere univoco

Esempio: map<string, int>

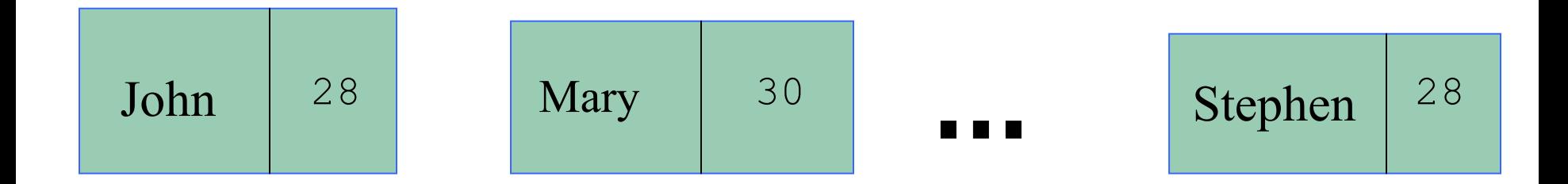

Laboratorio di Programmazione e Calcolo - AA 2021-22 - lezione 9

#### Un esempio: il pendolo

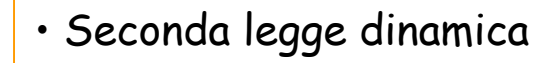

• Forza peso

……………

 $\ell$ 

•

- Equazioni differenziali
- Sviluppo in serie di Taylor (Mac La $T=2\pi$   $\mid^{\ell}$

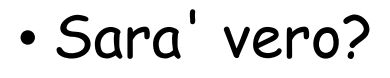

• Posso misurare g

*g*

$$
g=4\pi^2\frac{\ell}{T^2}
$$

Laboratorio di Programmazione e Calcolo - AA 2021-22 - lezione 9

### Come effettuo le misure ? (1)

- Con un metro **misuro** la lunghezza  $\ell$  del pendolo

- Con un cronometro **misuro** il periodo *T*

- - Per migliorare la qualita' delle misure del periodo *<sup>T</sup>*
	- lascio oscillare il pendolo per *np* periodi
	- misuro il tempo di oscillazione *<sup>t</sup>* per n periodi
	- $\bm{\cdot}$  il periodo  $T$  sara' dato da  $\quad T = \frac{1}{np}$ *t* $T=-$

 $l<sub>1</sub>$ 

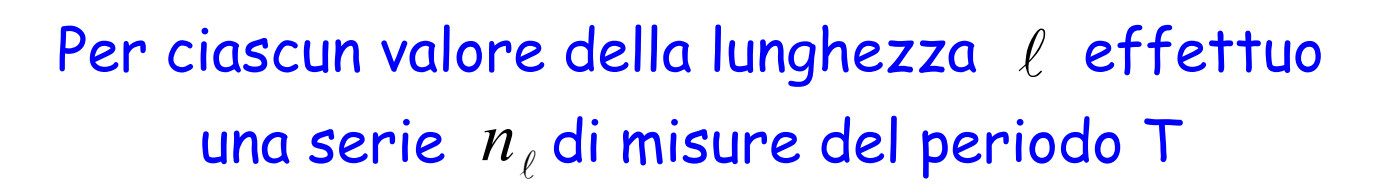

Laboratorio di Programmazione e Calcolo - AA 2021-22 - lezione 9

### Come effettuo le misure ? (2)

- Per verificare la relazione tra *T* ed l
- -Per migliorare la qualita' della misura di g

*Effettuo una serie di misure per diversi valori di*   $\ell$ 

#### Quindi ho:

- $\boldsymbol{\cdot}$  Una serie di misure a diversi valori di  $\,\ell$
- $\boldsymbol{\cdot}$  Per ogni valore di  $\ell$  ho una serie di misure di  $T$
- Ciascuna misura di *<sup>T</sup>* deriva dalla misura di np oscillazioni

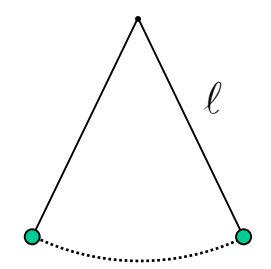

Laboratorio di Programmazione e Calcolo - AA 2021-22 - lezione 9

. . 2014. . <u>. . . .</u> . .

Laboratorio di Calcolo

#### L'analisi delle misure

- -Ho raccolto una grande quantita' di dato
- -Voglio analizzarli!
- Un grafico di T in funzione di  $\ell$
- Un grafico di T<sup>2</sup> in funzione di  $\ell$
- •Un valore di *<sup>g</sup>* che derivi dall'analisi di tutti i dati
- Se cambio il materiale… (massa inerziale e massa gravitazionale!)
- Se le oscillazioni non sono piccole (Taylor Mac Laurin … )

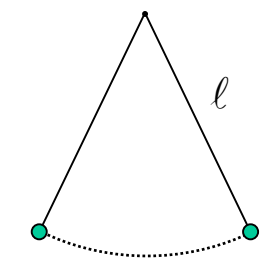

Laboratorio di Programmazione e Calcolo - AA 2021-22 - lezione 9

## I/O (Input Output)

- Dove scrivo i dati che ho raccolto?
- -Dove li memorizzo per poterli analizzare?
- -Se li voglio analizzare in un'altra seduta di laboratorio?
- -Se voglio aggiungere dati raccolti in due esercitazioni diverse?

Input

- Dove scrivo i risultati dell'analisi?

 $\ell$ 

- Come mi interfaccio con un programma di grafica (ad esempio gnuplot) ?
- Posso combinare insieme i risultati di due analisi (senza ripetere l'analisi) ?<br>
Output

Laboratorio di Programmazione e Calcolo - AA 2021-22 - lezione 9

### Un approccio OO

- Quali sono gli oggetti?
- Come posso organizzare i dati?
- •Di chi sono le responsabilita'?

- Chi sono gli attori?
- In che relazione stanno tra loro?
- Chi fa cosa?

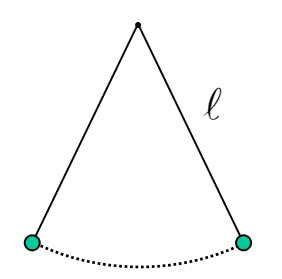

Laboratorio di Programmazione e Calcolo - AA 2021-22 - lezione 9

Quali sono gli oggetti?

#### <sup>I</sup>**dati** sperimentali!

Cioe' le misure che avete annotato sul quaderno!

- • datiT - un oggetto (e quindi una classe) con le misure relative al tempo impiegato a compiere np oscillazioni
- • SetdatiL - un oggetto (e quindi una classe) con l'insieme delle misure relative a una o piu' lunghezze

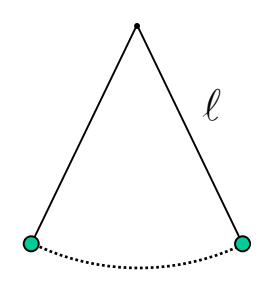

Laboratorio di Programmazione e Calcolo - AA 2021-22 - lezione 9

#### La classe datiT (attributi)

```
#ifndef DATIT_H
#define DATIT_H
#include <iostream>
using namespace std ;
class datiT {
  protected:
    double misT ;
    double d_misT ;
    int nmis
```
// continua

datiT.h

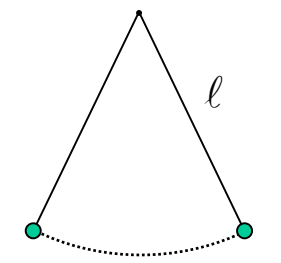

Laboratorio di Programmazione e Calcolo - AA 2021-22 - lezione 9

#### La classe datiT (metodi)

public:

```
// costruttori
datir() { };datiT(double Tn, double dTn, int n) ;
// distruttore
\simdatiT() { } ;
// metodi di tipo Get 
double Tmis() const { return misT ; } ;
double dTmis() const { return d_misT ; } ;
int Nmis() const { return nmis ; };
// altri metodi
double T() const ;
double dT() const ;
                        // continua
```
Laboratorio di Programmazione e Calcolo - AA 2021-22 - lezione 9

datiT.h

#### La classe datiT (operatori)

```
// operatori booleani di confronto
   bool operator == (const datiT \&d2) const;
   bool operator != (const datiT \&d2) const;
   bool operator > (const datiT &d2) const;
   bool operator < (const datiT &d2) const ;
   bool operator >= (const datiT &d2) const ;
   bool operator \leq (const datiT &d2) const;
} ;
#endif
```
datiT.h

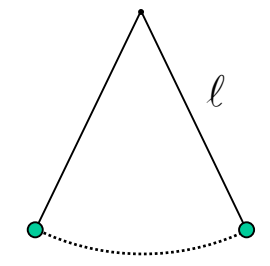

Laboratorio di Programmazione e Calcolo - AA 2021-22 - lezione 9

L'implementazione della classe datiT (costruttore)

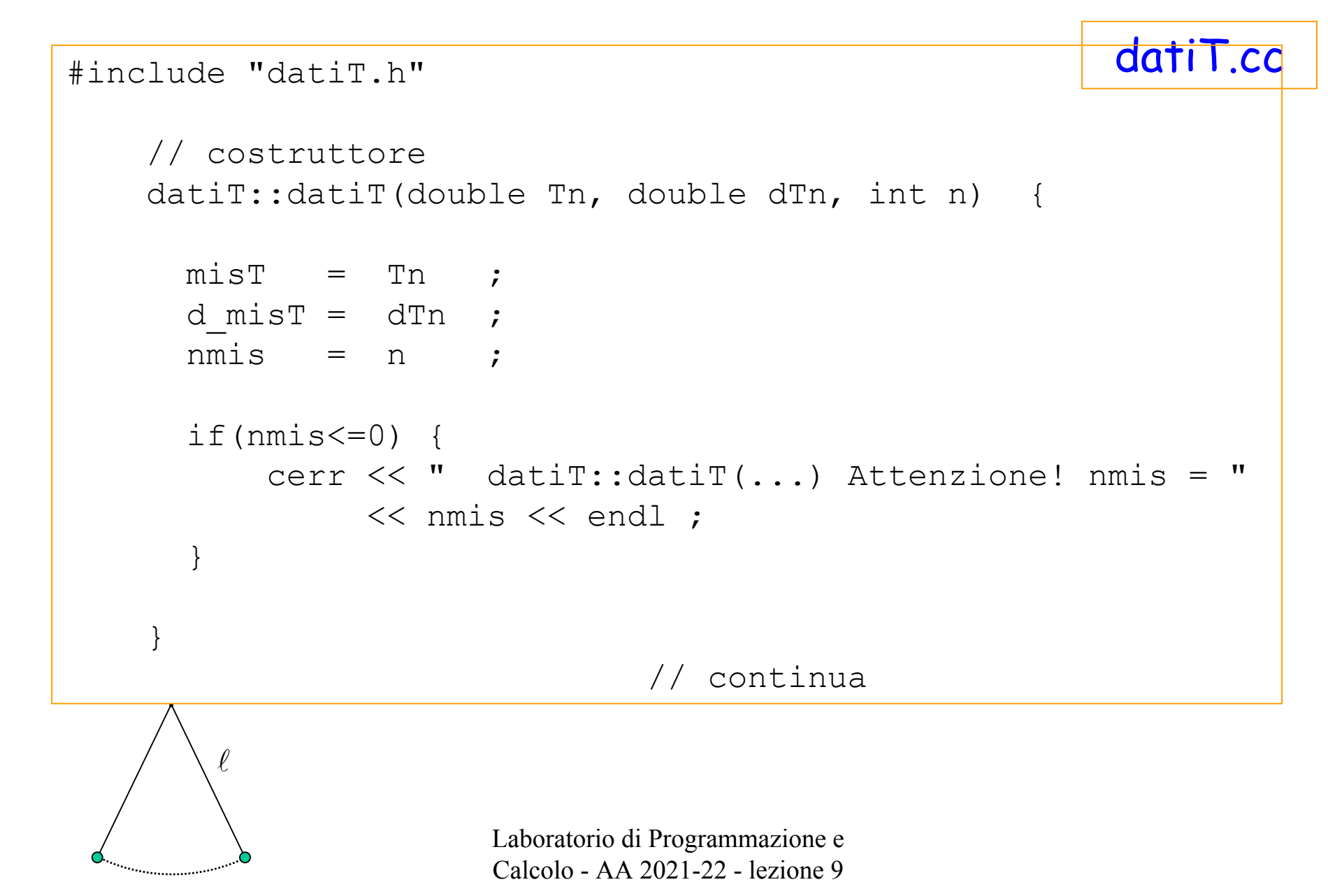

### $L'$ implementazione della classe dati $T$  (altri metodi)

```
datiT.cc
```

```
Laboratorio di Programmazione e 
                          Calcolo - AA 2021-22 - lezione 9 // altri metodi
double datiT::T() const {
  if(nmiss\leq=0) {
    cerr << " datiT::T() Attenzione! nmis = " << nmis << endl ;
  } else {
    return misT/nmis ;
  }
}
double datiT::dT() const {
  if(nmiss=0) {
    cerr << " datiT::dT() Attenzione! nmis= " << nmis << endl ;
  } else {
    return d_misT/nmis ;
  }
}
                    // continua
```
#### $L'$ implementazione della classe dati $T$  (operatori - 1)

datiT.cc

```
Laboratorio di Programmazione e 
Laboratorio di Programmazione e 
                              \frac{1}{2}\frac{1}{2}l
return false ;
// operatori booleani di confronto
    bool datiT::operator == (const datiT &d2) const { 
      if( T() == d2.T() ) {
          return true ;
      } else {
         return false ;
      }
    }
    bool datiT::operator != (const datiT &d2) const { 
      if( T() != d2. T() ) {
          return true ;
      } else {
         return false ;
      }
    }
    bool datiT::operator > (const datiT &d2) const { 
      if( T() > d2.T() ) {
          return true ;
      } else {
      }
```
$L'$ implementazione della classe dati $T$  (operatori - 2)

```
\frac{1}{2}\frac{1}{2}Laboratorio di Calcolo - 2014-15 
lezione 10} // fine del file di implementazione datiT.ccreturn false ;
bool datiT::operator < (const datiT \&d2) const {
  if( T() != d2.T() ) {
     return true ;
  } else {
     return false ;
  }
}
bool datiT::operator >= (const datiT &d2) const { 
  if( T() >= d2.T() ) {
     return true ;
  } else {
     return false ;
  }
} 
bool datiT::operator <= (const datiT &d2) const { 
  if( T() \leq d2.T() ) {
     return true ;
  } else {
  }
```
# Come posso organizzare i dati?

Posso usare un container STL !

- per ogni lunghezza *<sup>L</sup>* ho una serie di misure di *<sup>T</sup>*
- -- quindi posso usare
	- un **vector** per l'insieme delle misure di *<sup>T</sup>* corrispondenti ad un *L* fissato
	- una **map** per associare ciascuna lunghezza alla serie di misure di *T*

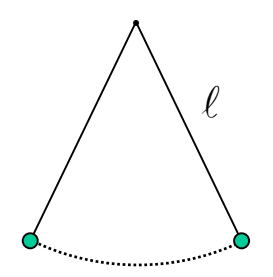

Laboratorio di Programmazione e Calcolo - AA 2021-22 - lezione 9

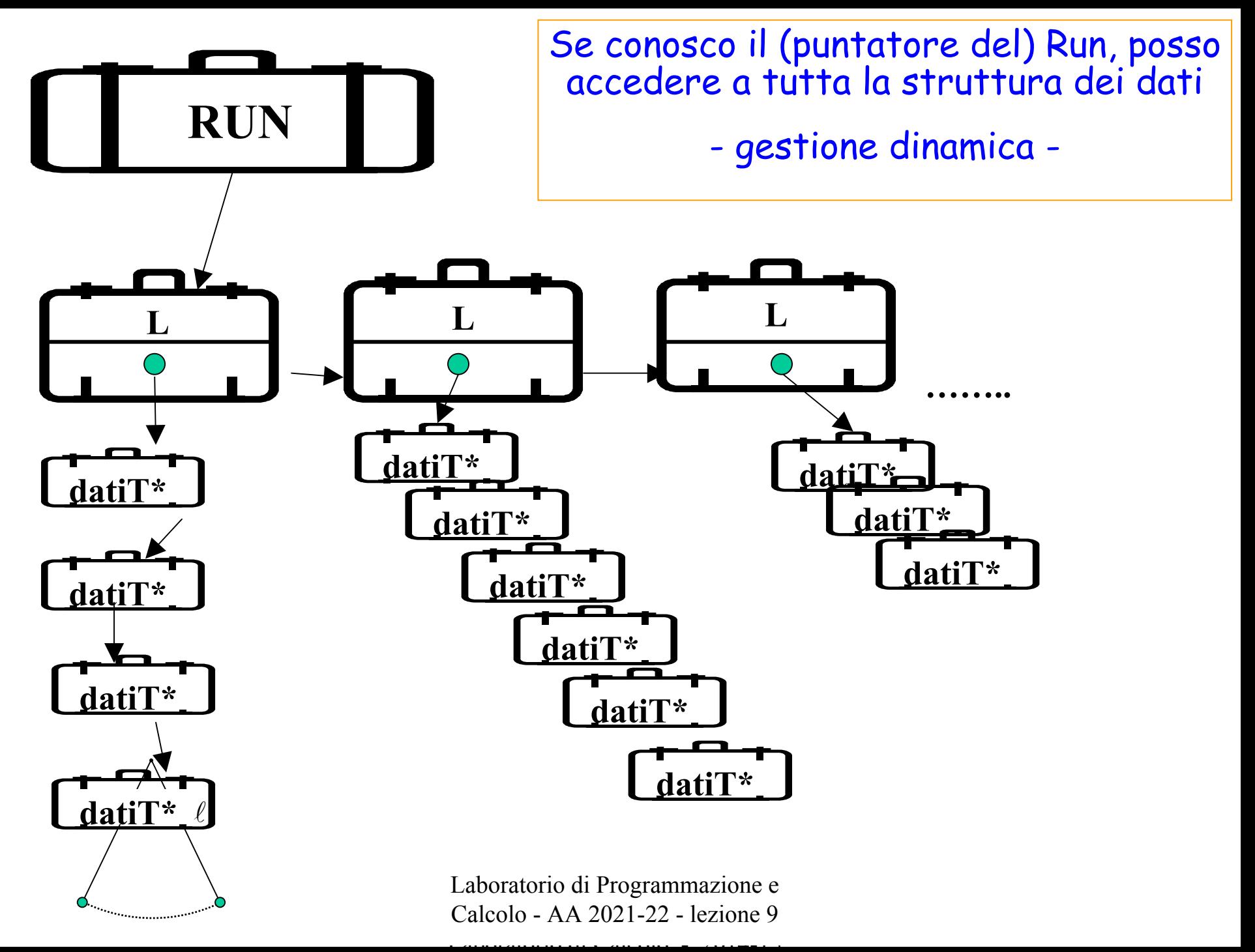

### map<double, vector<datiT\*> >

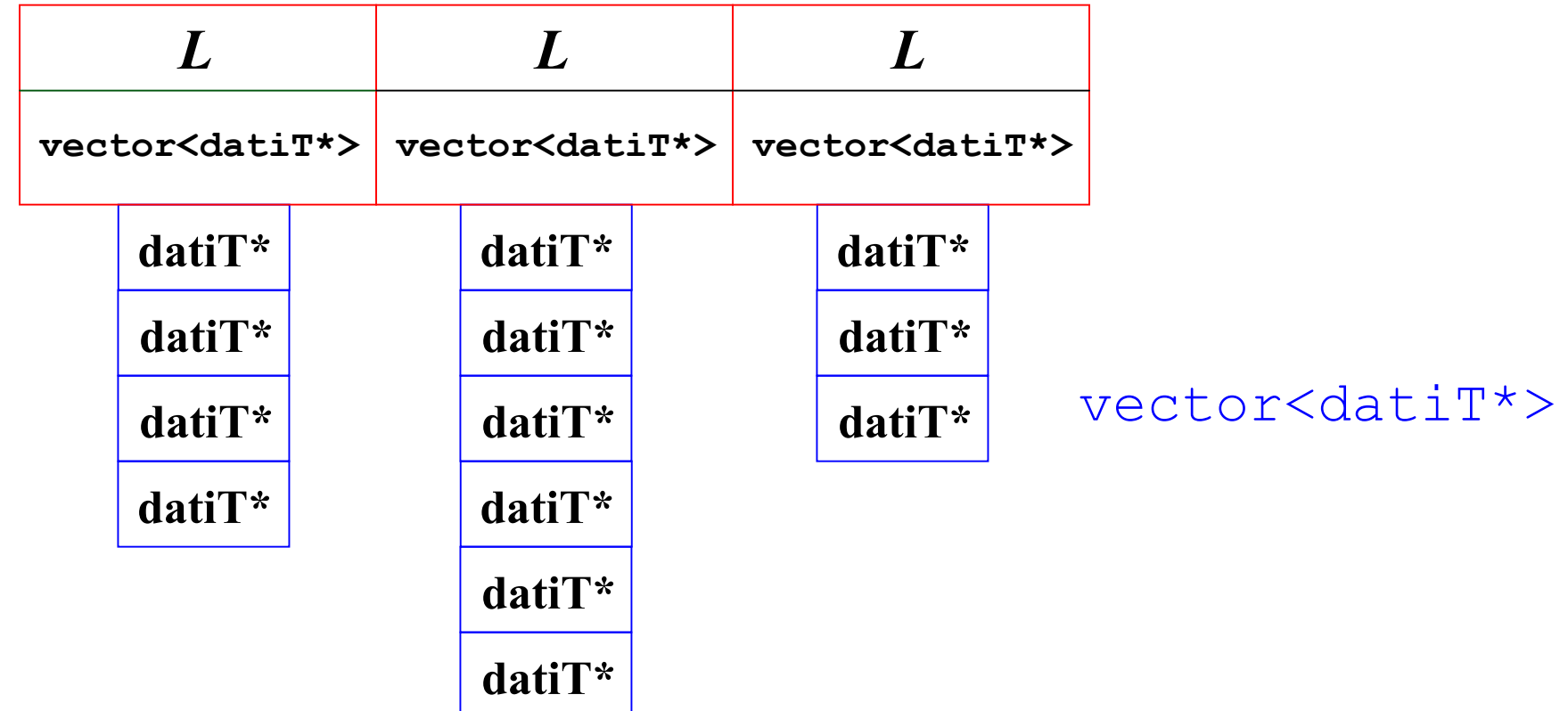

Laboratorio di Programmazione e Calcolo - AA 2021-22 - lezione 9

### Se ho un problema semplice, posso usare questa struttura nel main()…

```
#include "datiT.h"
#include <iostream>
#include <cstdlib>
#include <map>
#include <vector>
using namespace std ;
int main() {
  int nlmax = 10 ;
  int nTmax[nlmax] ;
 map< double, vector<datiT*> > setDati ;
 vector<datiT*> vlt ;
  typedef map< double, vector<datiT*> >::const iterator mapiter ;
  typedef vector<datiT*>::const iterator viter ;
  typedef map< double, vector<datiT*> >::iterator nc mapiter ;
  typedef vector<datiT*>::iterator nc_viter
```

```
// continua
```
Laboratorio di Programmazione e Calcolo - AA 2021-22 - lezione 9

```
Laboratorio di Programmazione e 
                          Calcolo - AA 2021-22 - lezione 9 for (int i =0; i<nlmax/2; i++ ) {
   n\text{max}[i] = i+1 ;
   nTmax[n]max-i-1] = i+1;
}
cout << endl << endl ;
for (int il=0; il<nlmax; il++) {
   vlt.clear() ;
   cout<< vlt.size()<< endl ;
   for (int iT=0; iT<nTmax[il]; iT++) {
      vlt.push_back( new datiT(il+1,iT+1,iT+2) ) ;
   }
   setDati[il+1] = vlt ;
   cout << " mapsize=" << setDati.size() << " il+1=" << il+1 << endl; 
   cout << endl ;
 }
 cout << endl ;
```
### // output

```
for(mapiter pm=(setDati.begin()); pm!=setDati.end(); pm++) {
  cout << pm->first << " " << (pm->second).size() << endl ;
  for(viter pv=(pm->second).begin(); pv!=(pm->second).end(); pv++) {
  cout << " " << (*pv)->Tmis() << " " << (*pv)->Nmis()
                << " " << (*pv)->T() << endl ;
  }
```
cout << endl ;

}

Laboratorio di Programmazione e Calcolo - AA 2021-22 - lezione 9

```
// delete 
// ( oggetti datiT - vector<datiT*> - map<double, vector<dati*> )
for(nc mapiter pm=(setDati.begin()); pm!=setDati.end(); pm++) {
  for(nc_viter pv=(pm->second).begin();
```
 $pv! = (pm->second) .end()$ ;  $pv++)$  {

```
delete *pv ; 
   }
   (pm->second).clear() ;
 }
 setDati.clear() ;
cout << endl ;
return 1;
```
}

Laboratorio di Programmazione e Calcolo - AA 2021-22 - lezione 9

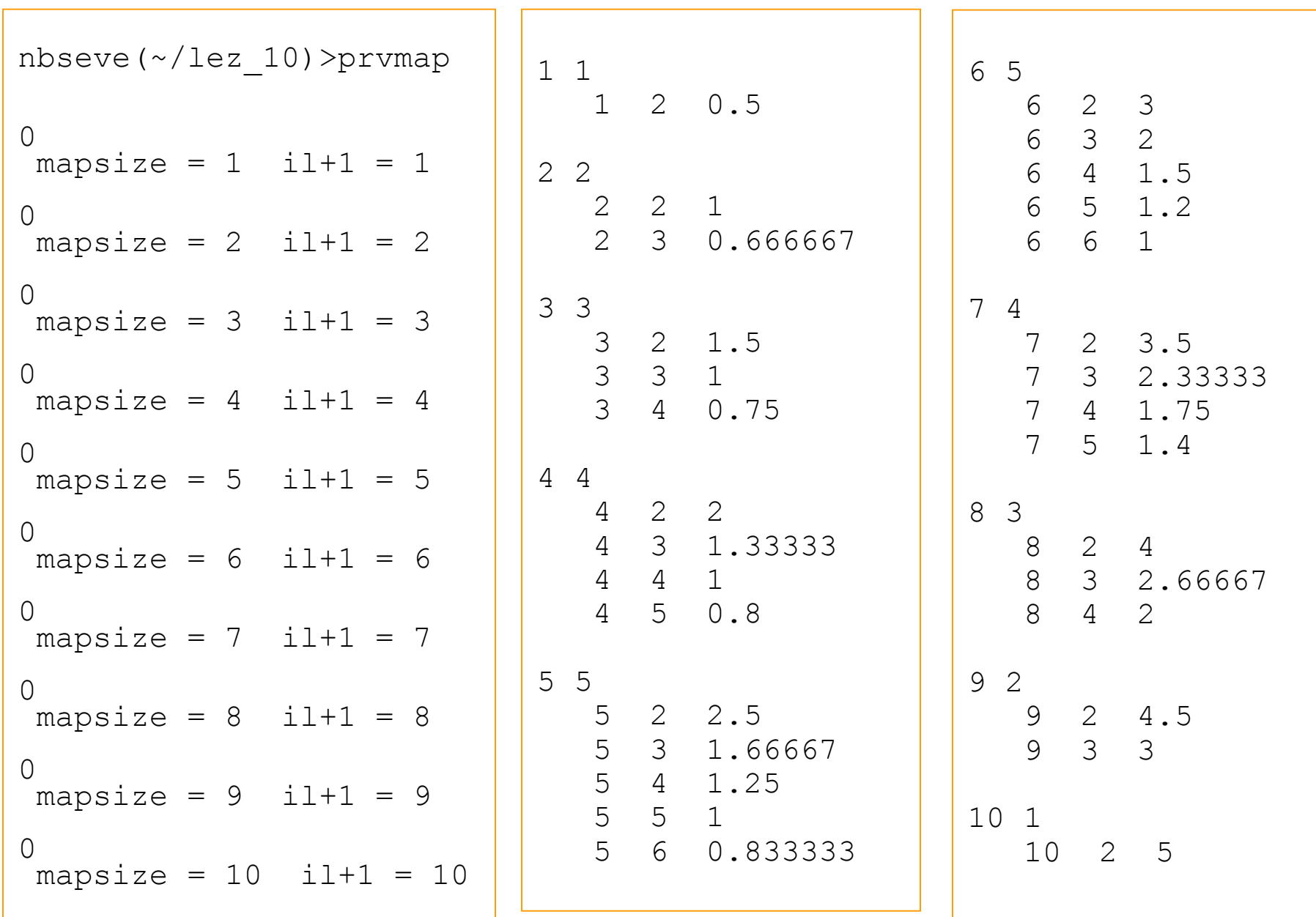

Laboratorio di Programmazione e Calcolo - AA 2021-22 - lezione 9 nbseve(~/lez\_10)>

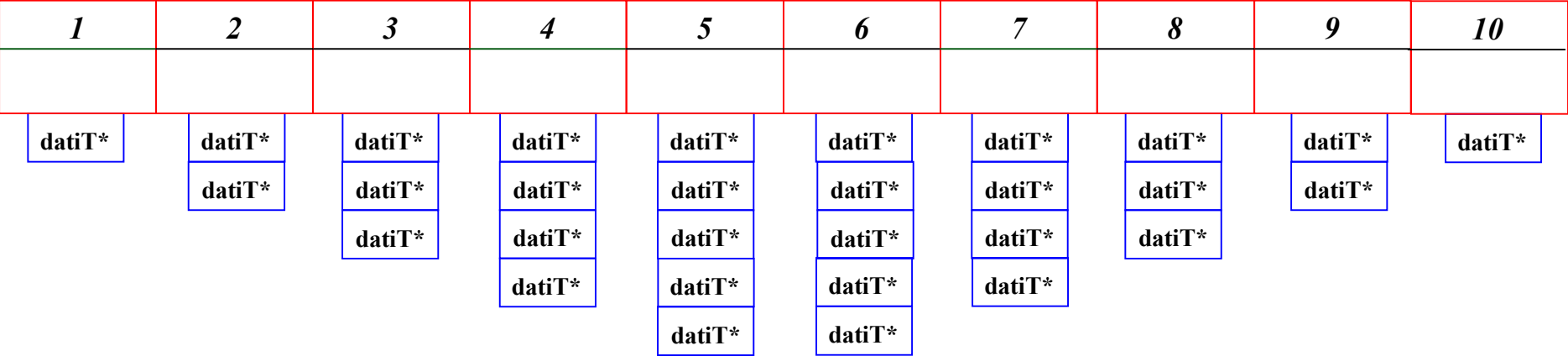

Laboratorio di Programmazione e Calcolo - AA 2021-22 - lezione 9

### … oppure posso implementare una classe apposita …

```
#ifndef SETDATIL H
#define SETDATIL_H
#include "datiT.h"
#include <iostream>
#include <cstdlib>
#include <map>
#include <vector>
using namespace std ;
class SetdatiL {
  protected:
    double LMin ;
    double LMax ;
```
map< double, vector<datiT\*> > setDati ;

// continua

SetdatiL.h

Laboratorio di Programmazione e Calcolo - AA 2021-22 - lezione 9

## SetdatiL.h

```
Laboratorio di Programmazione e 
                          Calcolo - AA 2021-22 - lezione 9 public:
  // costruttori
  Setdatil() { }SetdatiL(double minL, double maxL) ;
  // distruttore
  \simSetdatiL();
  // metodi di tipo Get 
  double Lmin() const { return LMin ; } ;
  double Lmax() const { return LMax ; } ;
  int Ndati() const { return setDati.size(); };
  const map< double, vector<datiT*> > * pSetDati() const 
                                                { return &setDati ; }
  // altri metodi
  void addT(double Lnow, datiT* & pTnow ) ;
  // eventualmente 3 metodi per scorrere il container (...)
    ......} ;
#endif
```
# L'implementazione della classe SetdatiL

SetdatiL.cc

```
#include "SetdatiL.h"
```

```
// costruttore
SetdatiL::SetdatiL(double minL, double maxL) { 
      LMin = minL;
      LMax = maxL;
}
// distruttore
SetdatiL::~SetdatiL() {
// qui dovrei inserire i distruttori
// lo stesso codice dell'esempio con solo main
}
                                 //continua
```
Laboratorio di Programmazione e Calcolo - AA 2021-22 - lezione 9

```
// eventualmente + 3 metodi per scorrere il container (restituisce un
  // altri metodi
  void SetdatiL::addT(double Lnow, datiT* & pTnow ) { 
      if(Lnow \langle LMin) { LMin = Lnow ; }
      if(Lnow > LMax) { LMax = Lnow ; }
      if(!setDati.count(Lnow)) {
        // il valore Lnow non esiste ancora
        // creo il container di tipo vector
       vector<datiT*> vlc ;
        vlc.push_back(pTnow) ;
        setDati[Lnow] =vlc;
     } else {
        // il valore Lnow gia' esiste
        map< double, vector<datiT*> >::iterator mapiter ;
        mapiter = setDataifind(Inow);(mapiter->second).push back(pTnow) ;
     }
  }
```
Calcolo - AA 2021-22 - lezione 9 lezione 10 **// iteratore a setDati, restituisce begin() e restituisce end() )**

# Di chi sono le responsabilita'?

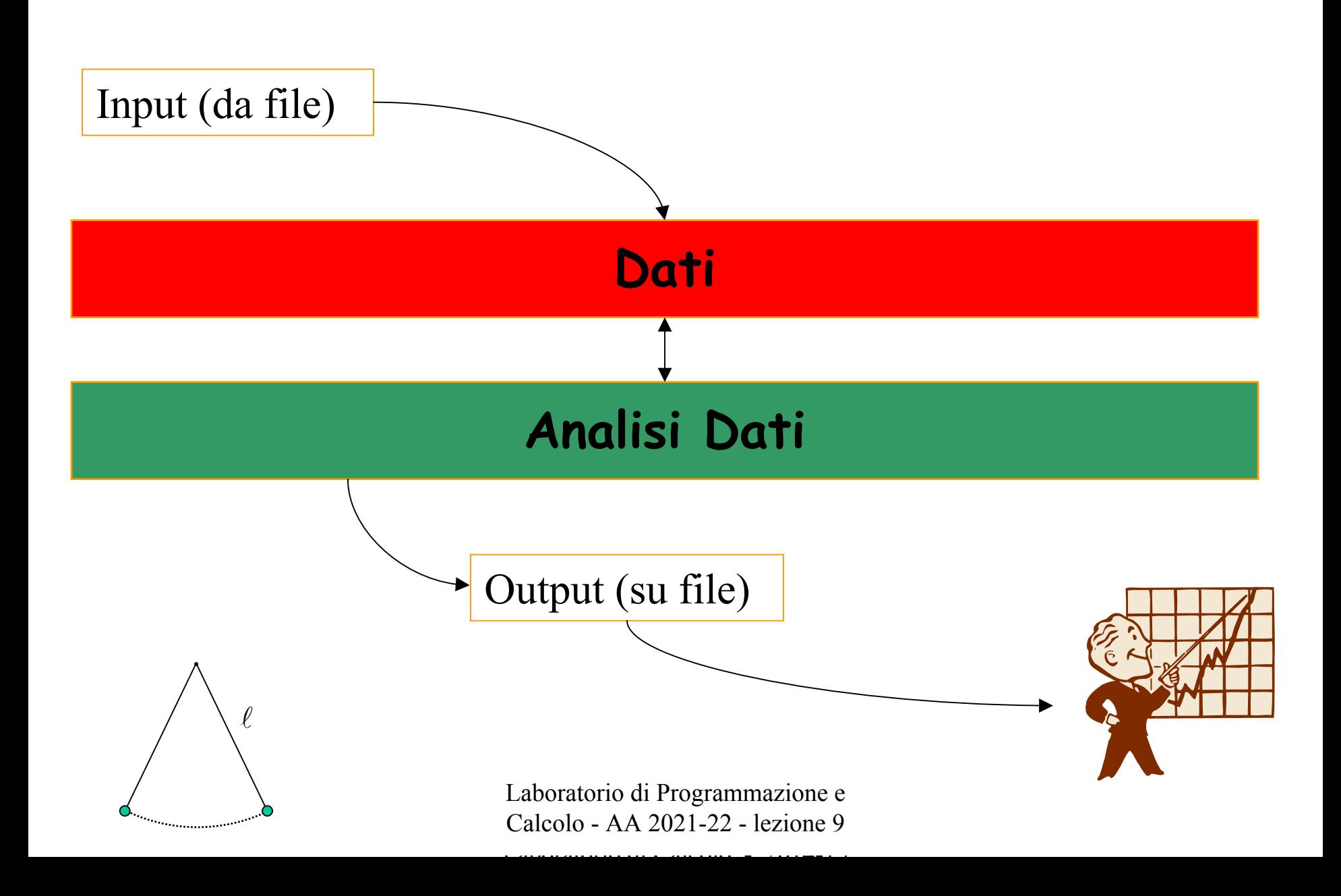

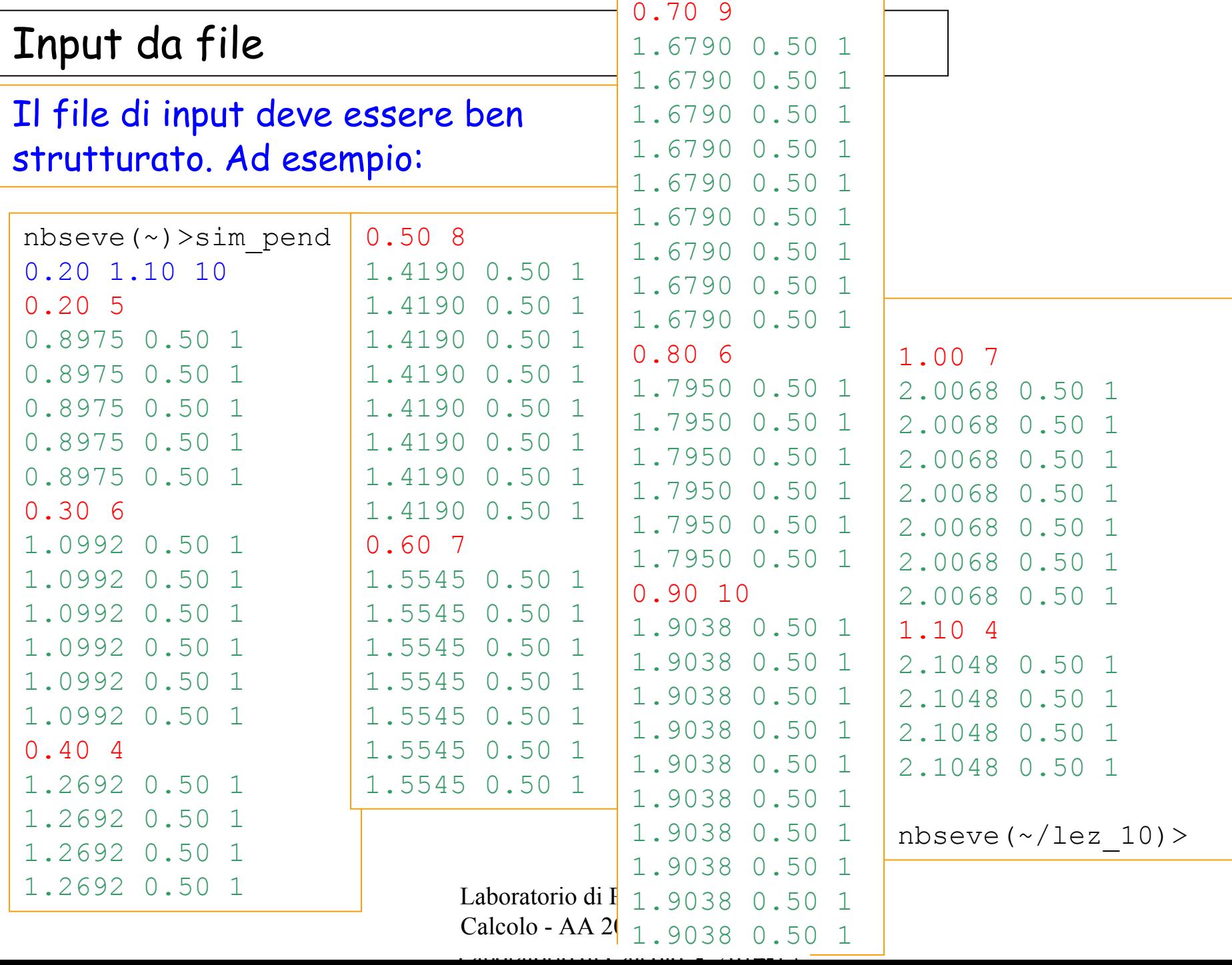

## Lettura del file e uso delle classi SetdatiL e datiT

```
#include "datiT.h"
#include "SetdatiL.h"
#include <iostream>
#include <fstream>
#include <string
using namespace std ;
int main() {
   double LMinf, LMaxf, LNow ; 
   double T, dT ; 
   int nL, nTL, nT ;
   datiT* datnow ;
   SetdatiL pendolo ;
   string filename = "sim pend.dat" ;
   ifstream inFile(filename.c str()) ;
```
//continua

Laboratorio di Programmazione e Calcolo - AA 2021-22 - lezione 9

### Lettura del file e uso delle classi SetdatiL e datiT

```
Laboratorio di Programmazione e 
                           Calcolo - AA 2021-22 - lezione 9 if(!inFile.eof()) {
     inFile \gg LMinf \gg LMaxf \gg nL ;
   }
   for(int iL=0; iL<nL; iL++) {
     if(!inFile.eof()) {
       inFile \gg LNow \gg nTL ;
     }
     if (inFile.eof()) { cerr << " errore lettura file" << endl;}
     for(int it=0; it<nTL; it++) {
        inFile \gg T \gg dT \gg nT :
       datnow= new datiT(T, dT, nT) ;
       pendolo.addT(LNow, datnow) ;
     }
   }
inFile.close();
return 1;
}
```
Il Manager di Analisi (1)

Anche ora, posso scorrere l'oggetto di tipo SetDatiL nel main() ....

... e calcolarmi tutte le quantita' che voglio!

- valori medi di *<sup>T</sup>* per ciascun valore di *<sup>L</sup>*
- l'errore associato a ciascun valore di *T*

(varianza e varianza della media)

- -- il valore del  $\chi^2$  assumendo la relazione  $T = 2\pi \left| \frac{\ell}{\ell} \right|$
- il valore di *<sup>g</sup>* che si ottiene dall'insieme dei dati e l'errore ad esso associato *g*
- stampare delle tabelle con *L* Δ*l T* Δ*T T2* <sup>Δ</sup>*t2* (ad es. per gnuplot) (magari anche con i valori previsti)

Laboratorio di Programmazione e Calcolo - AA 2021-22 - lezione 9

Oppure mi costruisco una classe Manager

... in analogia alla classe Organizer utilizzata in laboratorio

Chiamiamo questa classe Analysis

Proviamo a scriverne la struttura

Potrete implementare gran parte dei metodi utilizzando cio' che avete appreso nel corso di Esperimentazioni di Fisica I !

> Laboratorio di Programmazione e Calcolo - AA 2021-22 - lezione 9

## Il Manager di Analisi (2)

#ifndef ANALYSIS\_H #define ANALYSIS\_H

#include "SetdatiL.h"

#include <iostream> #include <string>

using namespace std;

class Analysis {

protected:

```
SetdatiL* pDati
map< double, vector<double> > mapTmedi ;
```
double gvalue ; double deltag ;

```
// ... altri eventualmente utili
```

```
//continua
```
Laboratorio di Programmazione e Calcolo - AA 2021-22 - lezione 9

Laboratorio di Calcolo. . 2014. . <u>. . . .</u> . .

## Analysis.h

Analysis.h

public:

```
Laboratorio di Programmazione e 
                       Calcolo - AA 2021-22 - lezione 9 // costruttori
 Analysis() {} ;
 Analysis( SetdatiL * dati) { pDati = dati ; } ;
 // distruttore 
 ~\simAnalysis();
 // metodi specifici
 void calcolaMedieVar() ;
 void calcola_g() ;
 double g() ;
 double errg() ;
 void stampaTmedi() ;
 void tabellepergrafici() \qquad \qquad ;void tabellepergrafici(string filename) ;
 double chi2() ; 
} ;
#endif
```
# L'implementazione del Manager di Analisi Classe Analysis

```
#include "Analysis.h"
  // distruttore 
 Analysis::~Analysis() { 
        // eventuali istruzioni per cancellare le mappe
  } 
  // metodi specifici
 void Analysis::calcolaMedieVar() { } 
 void Analysis::calcola g() { }
  double Analysis::g() { } 
  double Analysis::errg() { } 
 void Analysis::stampaTmedi() { } 
 void Analysis::tabellepergrafici() { } 
 void Analysis::tabellepergrafici(string filename) { } 
 double Analysis::chi2() { }
```
Un esempio: il metodo calcolaMedieVar() della Classe Analysis Analysis.cc void Analysis::calcolaMedieVar() { mapTmedi.clear() ; // scorro il container come nell'esempio a pag. 31 // riempio la nuova mappa con i valori di L e di <T> // e di  $\langle T^2 \rangle$ // scorro la nuova mappa e mi calcolo la varianza (?) // aggiorno la nuova mappa che avra' come elementi // primo elemento L // secondo elemento un vector a tre componenti // T medio Var T errore sulla media

> Laboratorio di Programmazione e Calcolo - AA 2021-22 - lezione 9

}

# 25) Un esempio: la descrizione dell'apparato ARGO-YBJ

# Elementi di Linguaggio UML <sup>e</sup> di Strutture Riutilizzabili

## software engineering

Laboratorio di Calcolo  $\cdots$  2014-15

- •La "Grammatica" UML
- $\bullet$ Perche' le strutture riutilizzabili ("patterns")
- •Classificazioni dei patterns
- •· Studio di alcuni *patterns*

# "Indice" (2)

## 0. Richiami sulla programmazione OO

- •Le classi
- Le relazioni tra le classi
- •Le interazioni tra le classi
- Gli use case

# 1. Grammatica del linguaggio UML

- •Le classi
- Le relazioni tra le classi
- •Le interazioni tra le classi
- 2. Strutture di codice riutilizzabili (reusable patterns)
	- $\bullet$ La necessita' del disegno: un esempio
	- •Che cos'e' un patterns?
	- •Ri-utilizzo del codice e reusable patterns
	- •Classificazione dei patterns
- 3. Esempi di patterns
	- •Factory
	- •**Singleton**
	- •Composite
	- Strategy
	- Observer
	- •Visitor

# Richiami sulla programmazione OO

- 1. Le classi
	- •Quali classi intervengono nel problema
	- •Come sono fatte le classi
	- •Cosa fanno le classi
- 2. Le relazioni tra le classi
	- •Come sono legate tra loro le classi
	- •Classi in piu' <sup>e</sup> classi in meno
	- •Relazioni di Ereditarieta'
- 3. Le interazioni tra le classi
	- •Chi ha la responsabilita' di che cosa
	- •Delegare le responsabilita'
- 4. Gli use case
	- •Forse il punto 0 ?
	- •Come verra' usato il programma?
	- •Chi lo usera'?
	- Laboratorio di Programmazione e . A che cosa serve? •

## Grammatica del linguaggio UML (1)

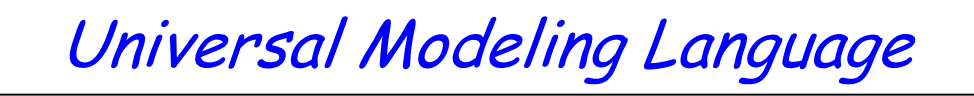

Esistono delle convenzioni universali per rappresentare:

- •Le classi
- •Le relazioni tra le classi
- Le interazioni tra le classi
- Gli use case

## http://www-01.ibm.com/software/rational/uml

Esistono dei pacchetti applicativi per

- • Costruire la struttura del programma C++ (o altro linguaggio OO, ad esempio Java) a partire dalla rappresentazione UML
- • Ottenere la rappresentazione UML a partire dal codice del programma C++ (o altro linguaggio OO, ad esempio Java) (Reverse Engeneering)

### La pagina UML (http://www.rational.com/uml)

Unified Modeling Language Resource Center

wysiwyg://6/file:/Dl/Documents and Setti.../Desktop/LabC\_II/A\_2003/UML/Rat\_uml.html

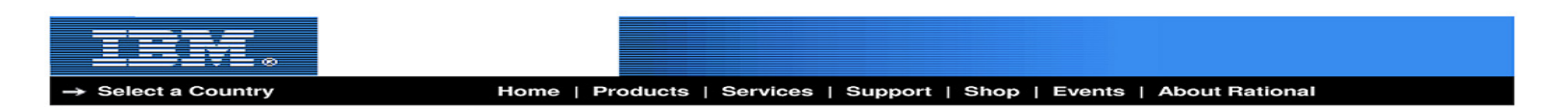

Rational software > UML Resource Center

#### **Unified Modeling Language**

- UML<sup>™</sup> documentation
- Whitepapers
- Practice the UML
- · Recommended reading
- UML thought leaders

#### **Software Engineering Initiatives**

#### **Rational UML tools**

- · Rational XDE
- · Rational Rose
- · Rational Rose RealTime
- · Rational Unified Process
- · Rational Suite

#### In The news

- UML newsroom
- · Rational Thought Leaders speak

#### **Communities**

- IBM developerWorks™
- UML Café

#### **Other resources**

- · Services
- User groups
- The Rational Edge

### **UML Resource Center**

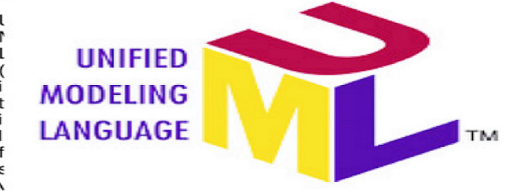

and documenting the artifacts of software systems. It simplifies the complex process of software design, making a "blueprint" for construction.

For database professionals UML can be used for database design. Using the UML for database design allows the business and application teams who are already using the UML for their designs to share a common language and to communicate with the database team.

#### **View UML Documentation**

#### What is the purpose of modeling?

Developing a model for an industrial-strength software system prior to its construction or renovation is as essential as having a blueprint for large building. Good models are essential for communication among project teams and to assure architectural soundness. As the complexity of systems increase, so does the importance of good modeling techniques. There are many additional factors of a project's success, but having a rigorous modeling language standard is one essential factor.

Since the Unified Modeling Language (UML) became the standard notation for software architecture, it has become the topic of many books, discussions, and seminars. If you have questions or comments about the UML or if you'd like to begin your own topic of discussion, log on to the UML Café, an on-line news group where you can post and reply messages.

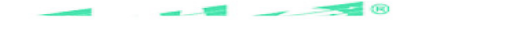

### Create Profile | Login

#### Rational. software

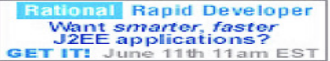

#### **Highlights**

- → Read what Grady Booch says in NET Magazine
- → Read the latest work from Terry Quatrani: Introduction to the<br>Unified Modeling Language (PDF 920 KB)

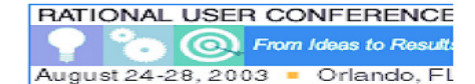

#### **The Rational Edge**

- Adopting use cases Part I: Understanding types of use case and artifacts
- > The role of the service-oriented architect

#### **Customer success**

→ Rational and IBM Work Together to Support Development and Use of Web ServicesAIS finds the Rational Unified Process a perfec fit for projects of all sizes More customer success

#### **Special promotions**

- → Order a free solutions for Java platform CD!
- → Order a free solutions for .NET CD!
- → Order a free embedded systems solutions CD!

## Le Classi

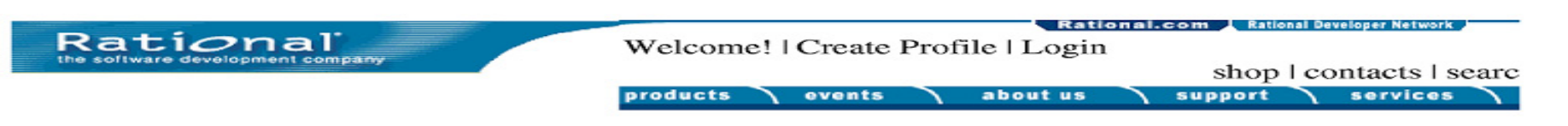

### Home > UML Resource Center

Unified Modeling Language > Getting Started  $>$  UML Resources  $>$  UML<sup>[tm]</sup> Documentation Frameworks > Quick Reference  $>$  Whitepapers > Practice the UML

Rational Unified Process

Unified Lifecycle (Rational Suite)

**Unified Change** Management

Rational Development Accelerators

Quality By Design

**Rational Suite** Extensibility

**Unified Software** Project Management

### Click here for printer-friendly version

### **GENERAL-PURPOSE CONCEPTS**

Can be used on various diagram types

#### Package, dependency, note

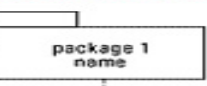

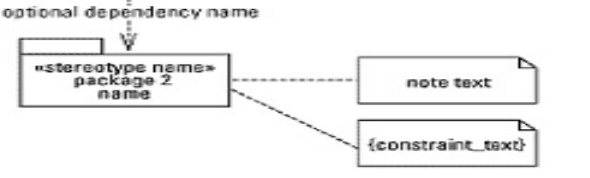

### **USE-CASE DIAGRAM**

Shows the system's use cases and which actors interact with them

#### Actor, use case, and association

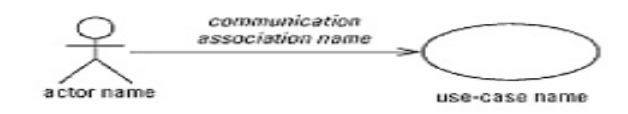

**CLASS DIAGRAM** Shows the existence of classes and their relationships in the logical view of a system

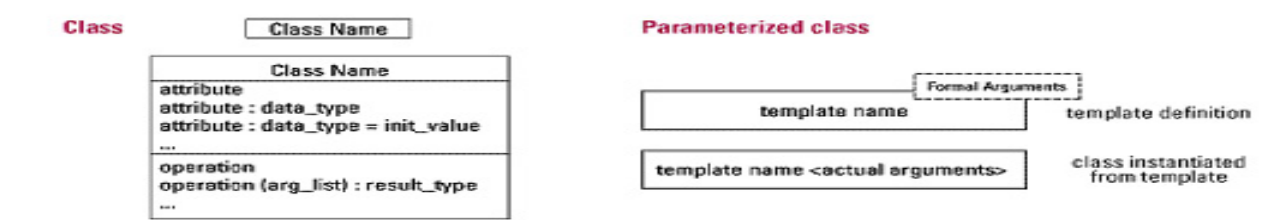

## Le relazioni tra le classi

 $er$ 

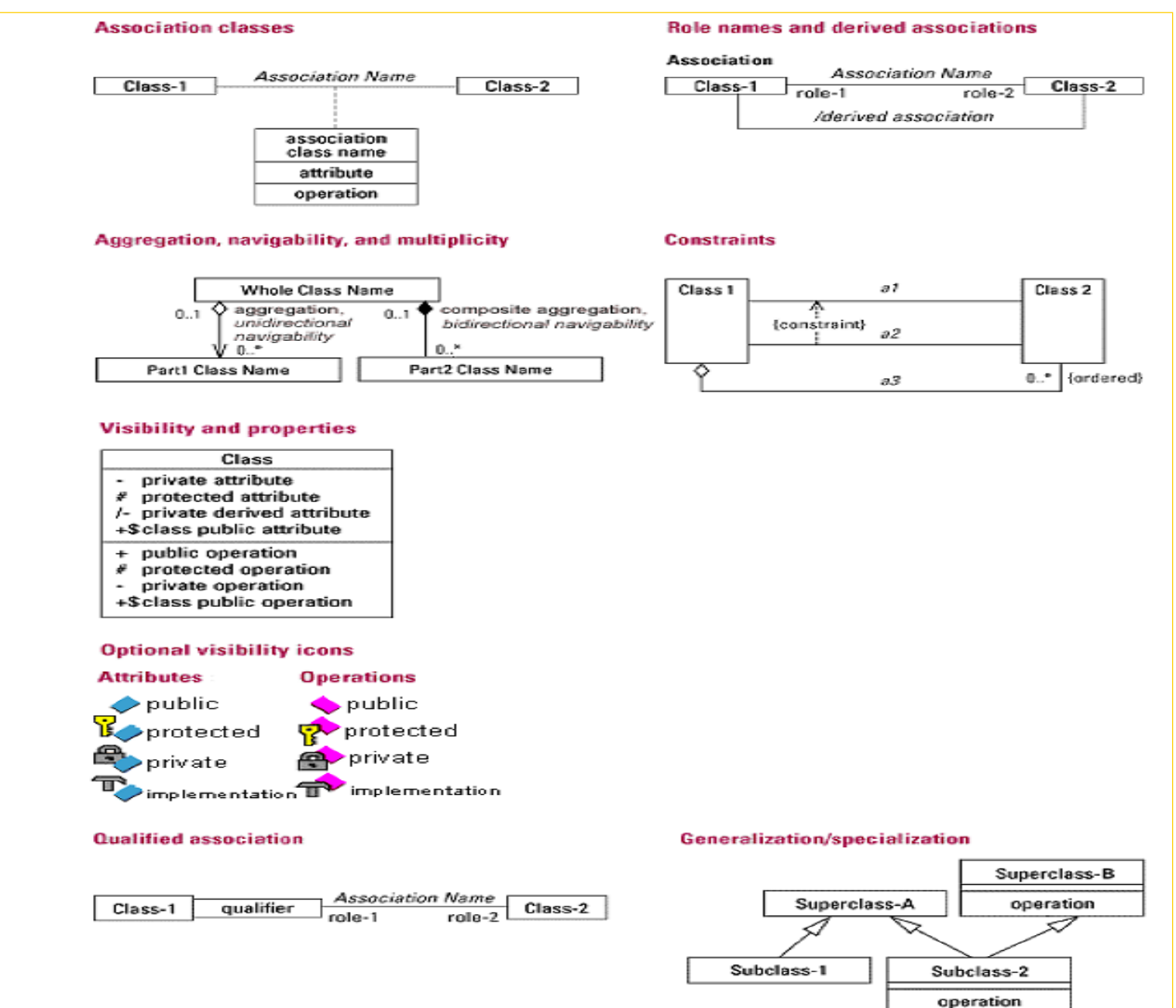

Laboratorio di Calcolo $\overline{a}$   $\overline{a}$   $\overline{$ 

## Le interazioni tra le classi

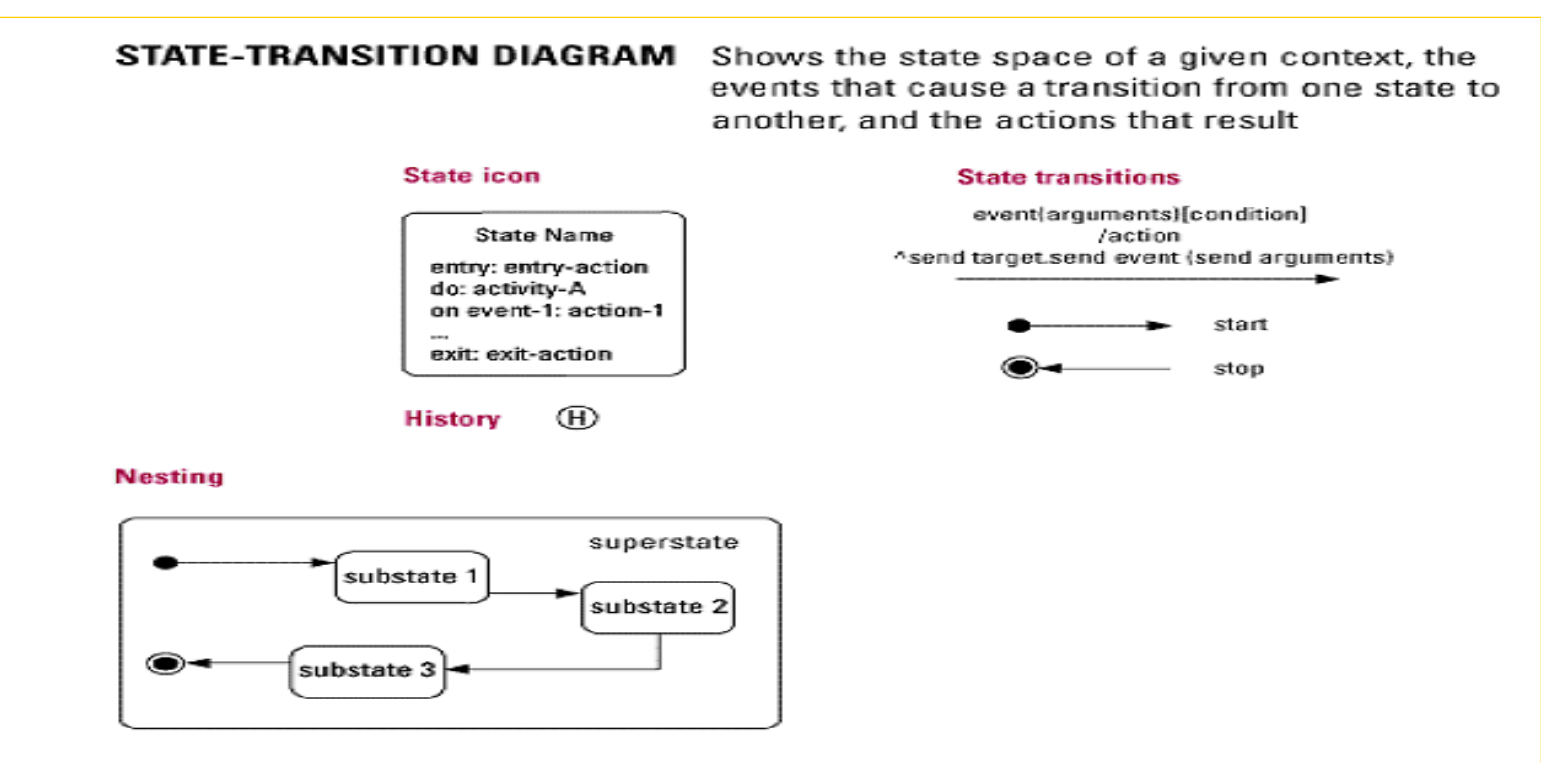

### **INTERACTION DIAGRAMS** Show objects in the system and how they interact

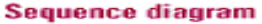

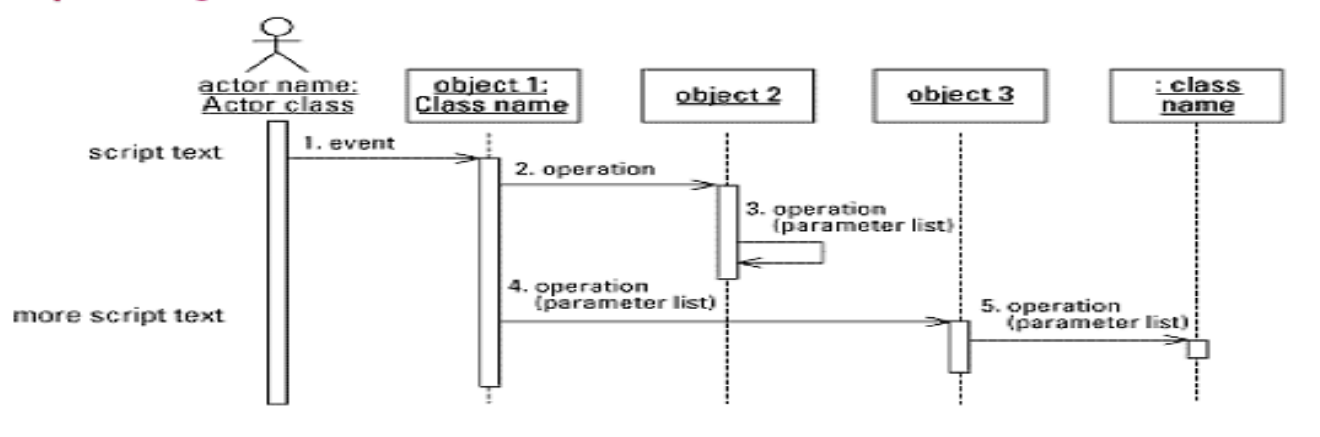
#### **Collaboration diagram**

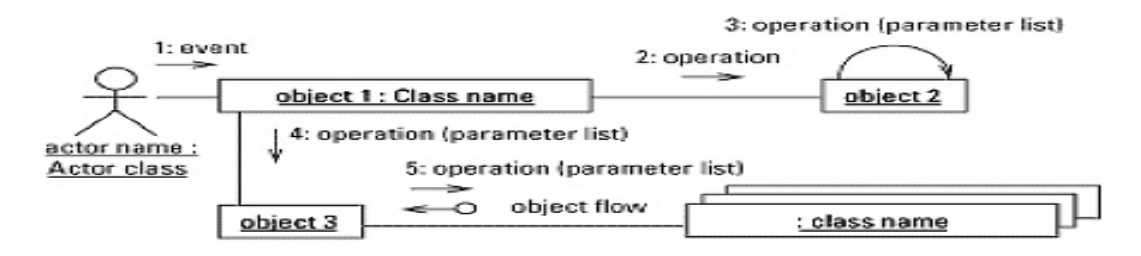

#### **COMPONENT DIAGRAM**

Shows the dependencies between software components

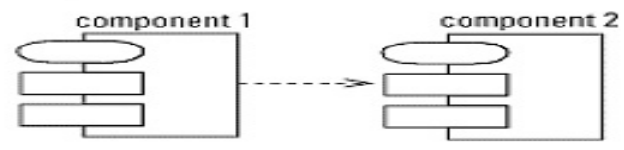

#### **DEPLOYMENT DIAGRAM**

Shows the configuration of runtime processing elements

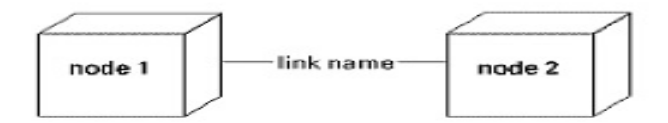

Within the site...

Copyright © 2002 Rational Software Corporation. All rights reserved. Site Map | Site Feedback | Contact Us | Legal Information and Policies | Privacy Statement

### Un esempio: rappresentazione UML delle Shape

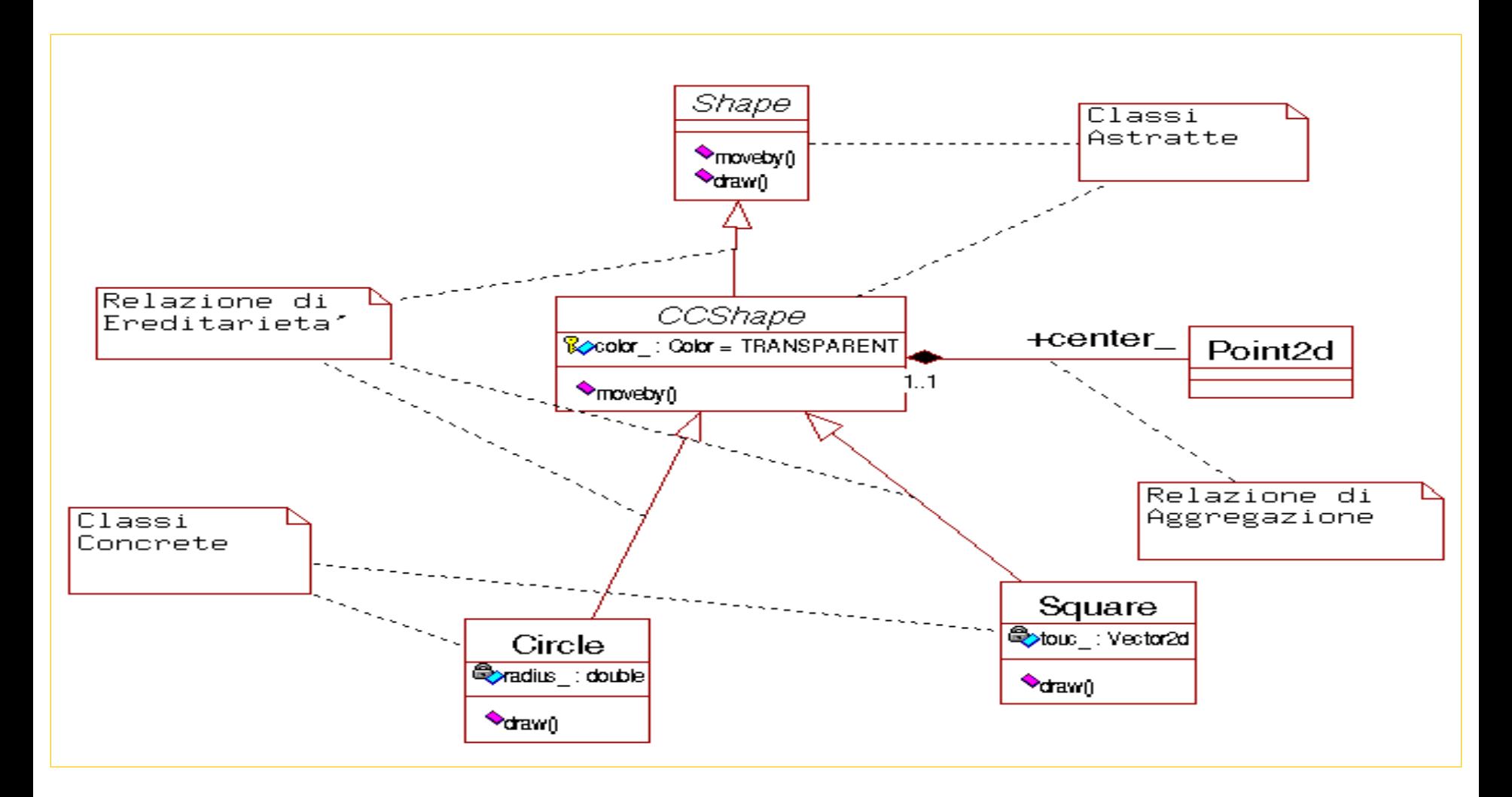

E. Gamma et al.

# **Design Patterns**

Elements of Reusable Object-Oriented Software

- 1. La necessita' del disegno: un esempio
- 2. Che cos'e' un patterns?
- 3. Ri-utilizzo del codice e reusable patterns
- 4. Classificazione dei patterns

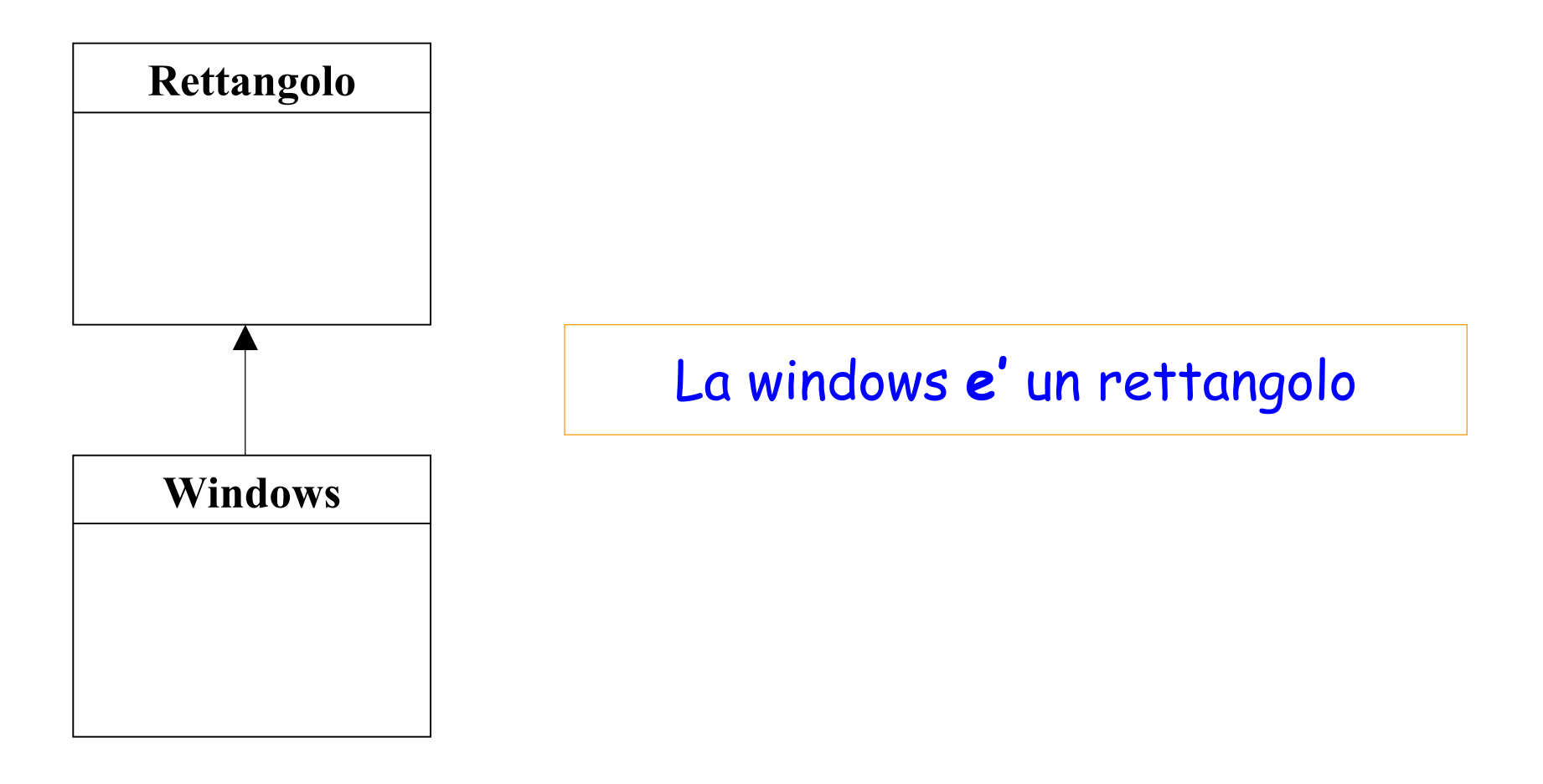

### E se la Windows ha un'altra forma?

## Un esempio: una Windows (2)

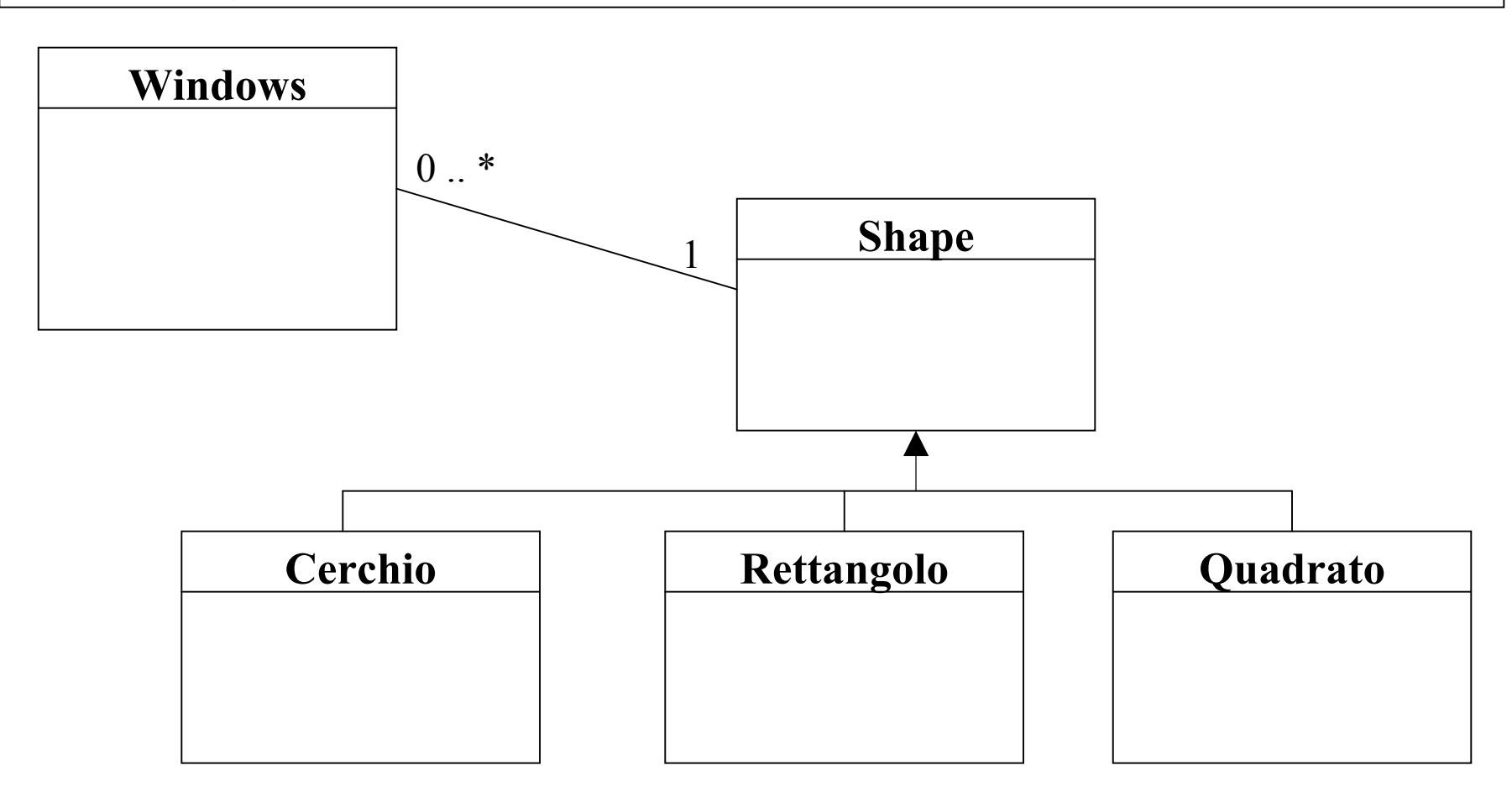

La windows **ha** un rettangolo, o meglio una Shape \*

Laboratorio di Programmazione e parte nell'intero programma La scelta migliore dipende dall'use case e dall'uso di questa Patterns, Ri-utilizzo del codice e Re-usable patterns

Che cos'e' un patterns? Ri-utilizzo del codice e reusable patterns

Le tecniche di Ereditarieta' <sup>e</sup> il meccanismo dei Template permettono di riutilizzare codice dal punto di vista del funzionamento

Qui si tratta di valutare l'uso di una strategia in un contesto diverso (indipendente) da quello in cui e' stata sviluppata.

Naturalmente i patterns usano template ed ereditarieta'

## Classificazione dei patterns

- 1. Classificazione dei patterns
	- •Pattern Creazionali
	- $\bullet$ Pattern Strutturali
	- $\bullet$ Pattern di Funzionamento
- 2. Caratteristiche dei patterns
	- •Il nome
	- •Il problema (che vuole affrontare)
	- •La soluzione (che propone)
	- •Le consequenze (della sua applicazione)
	- •Collegamenti con altri pattern
	- •(confronto con altre soluzioni possibili)

# Esempi di patterns

- 1. Factory Creazionale
- 2. Singleton Creazionale
- 3. Composite **Strutturale**
- 4. Strategy Funzionamento
- 5. Observer Funzionamento
- 6. Visitor Funzionamento

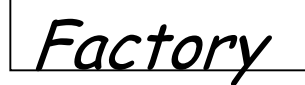

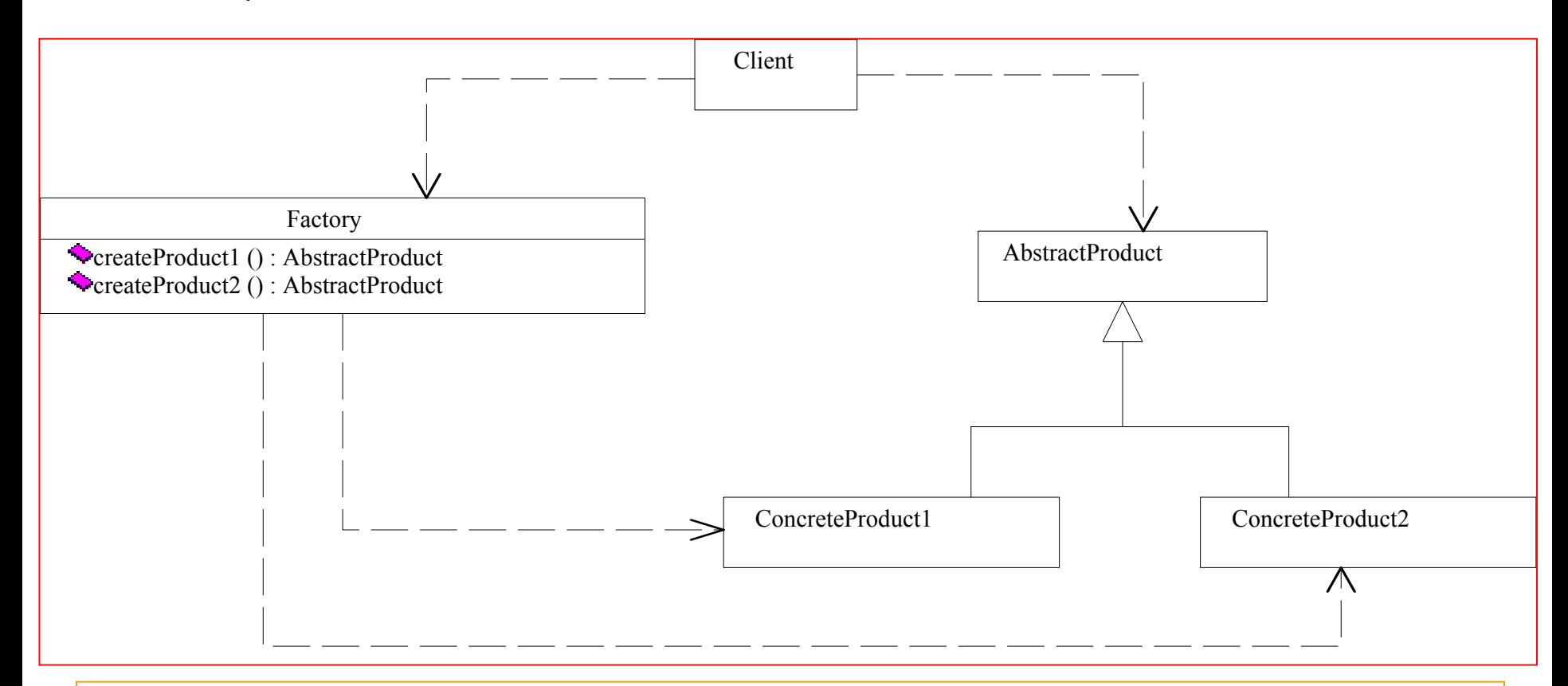

<sup>I</sup>**client** possono richiedere la creazione di un prodotto senza dipendervi.

dipendono solo <del>AbstractProduct</del>. La **Factory** dipende dai prodotti concreti, mentre i client

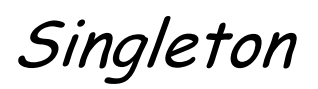

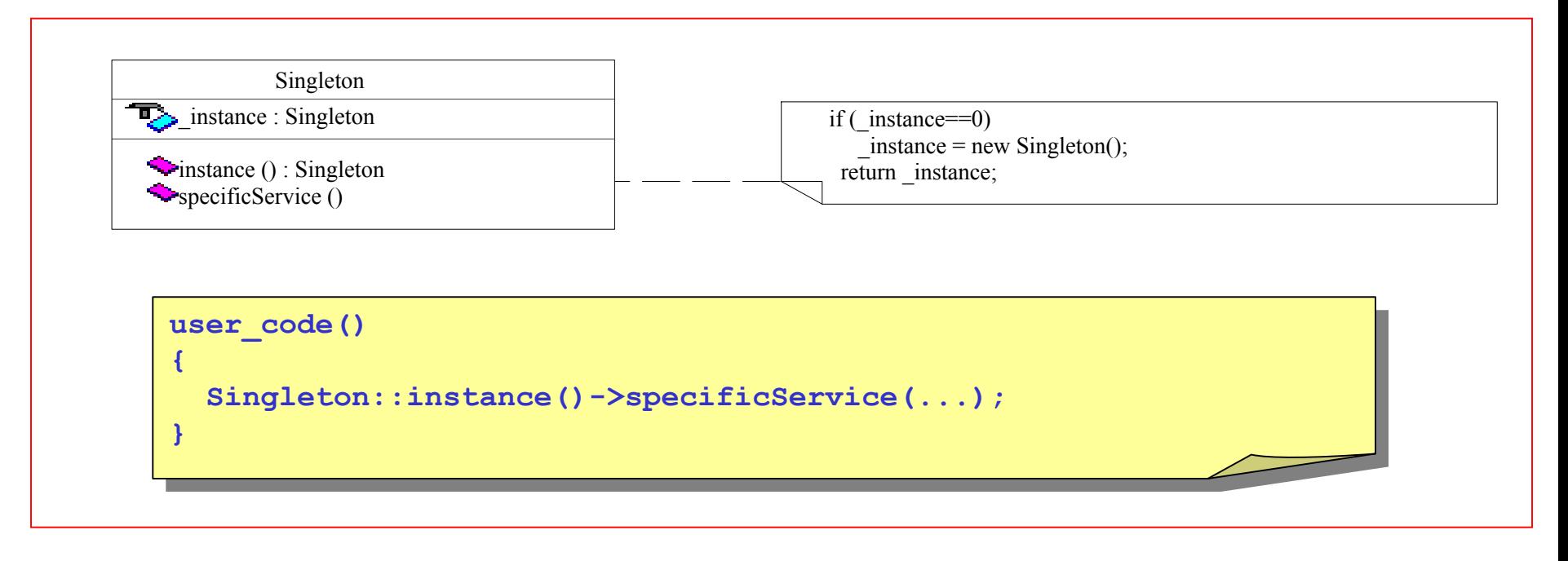

Il Singleton pattern può essere usato ogni volta che una classe deve essere instanziata una sola volta, e viene usata da diversi oggetti.

Per evitare istanziazione accidentale, il constructor deve essere privato.

[Più istanze, ma in numero ben determinato, possono esistere (multiton)]

Siccome vengono usate funzioni statiche, l'ereditarietà non può essere applicata.

## Composite (1)

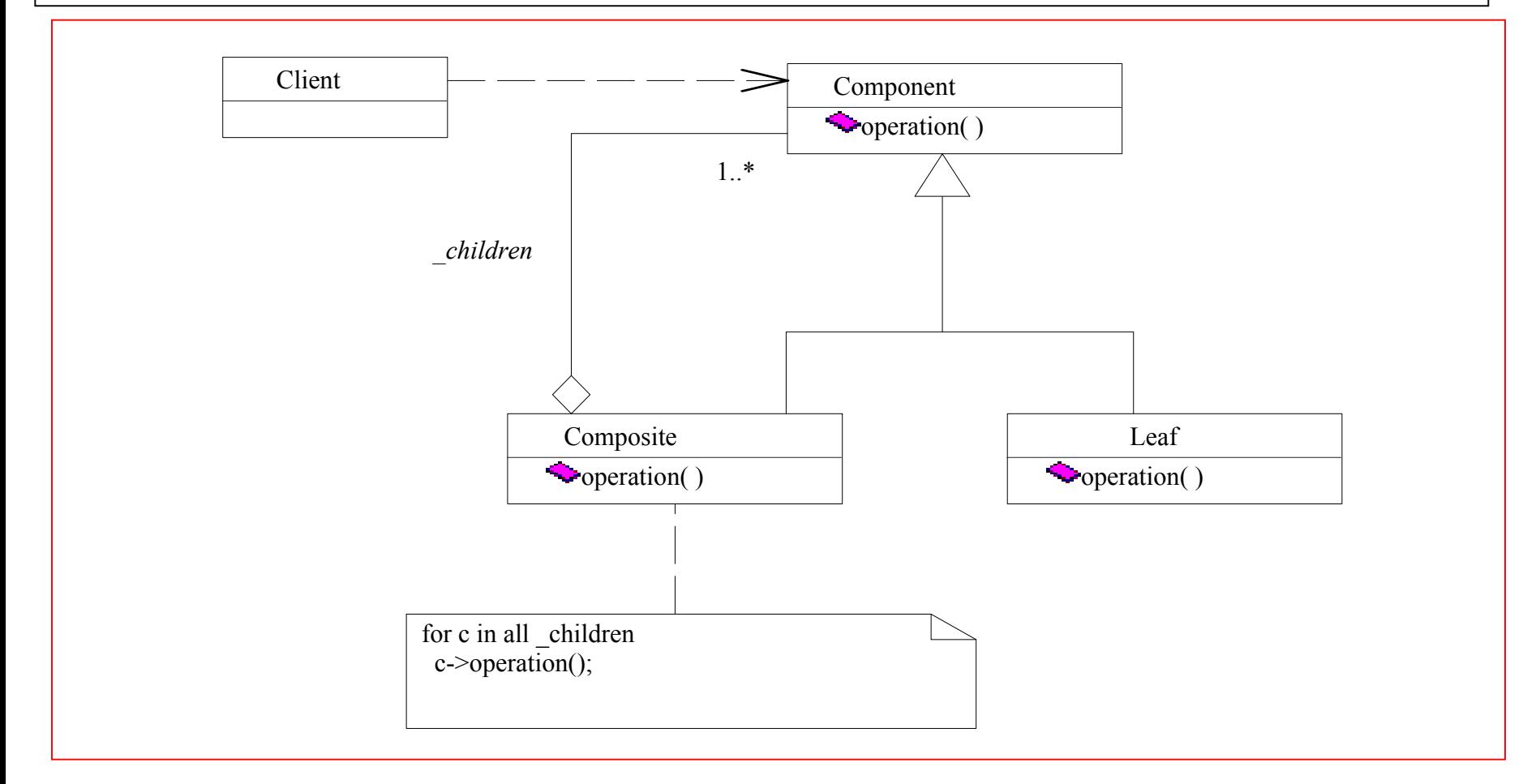

Il **client** può trattare componenti e compositi usando la stessa interfaccia. La composizione può essere ricursiva.

arafica vettoriale di P *Esempio*: programmi di grafica vettoriale

### Strategy

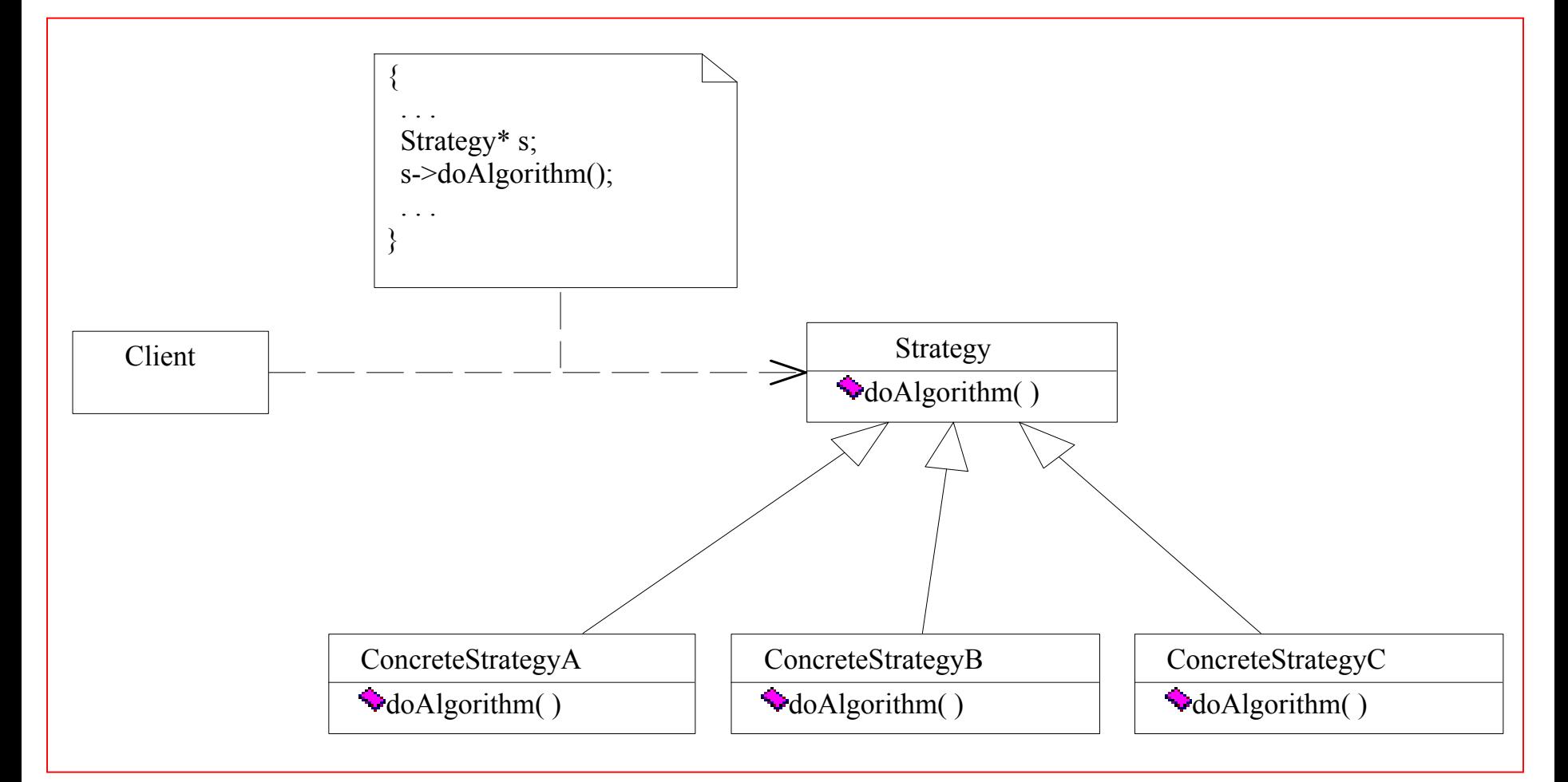

Il pattern Strategy permette di scegliere l'algoritmo da eseguire <sup>a</sup> run-time.

Laboratorio di Programmazione e Nuovi algoritmo possono essere introdotti senza modificare i client.

Laboratorio di Calcolo - 2014-15

Observer

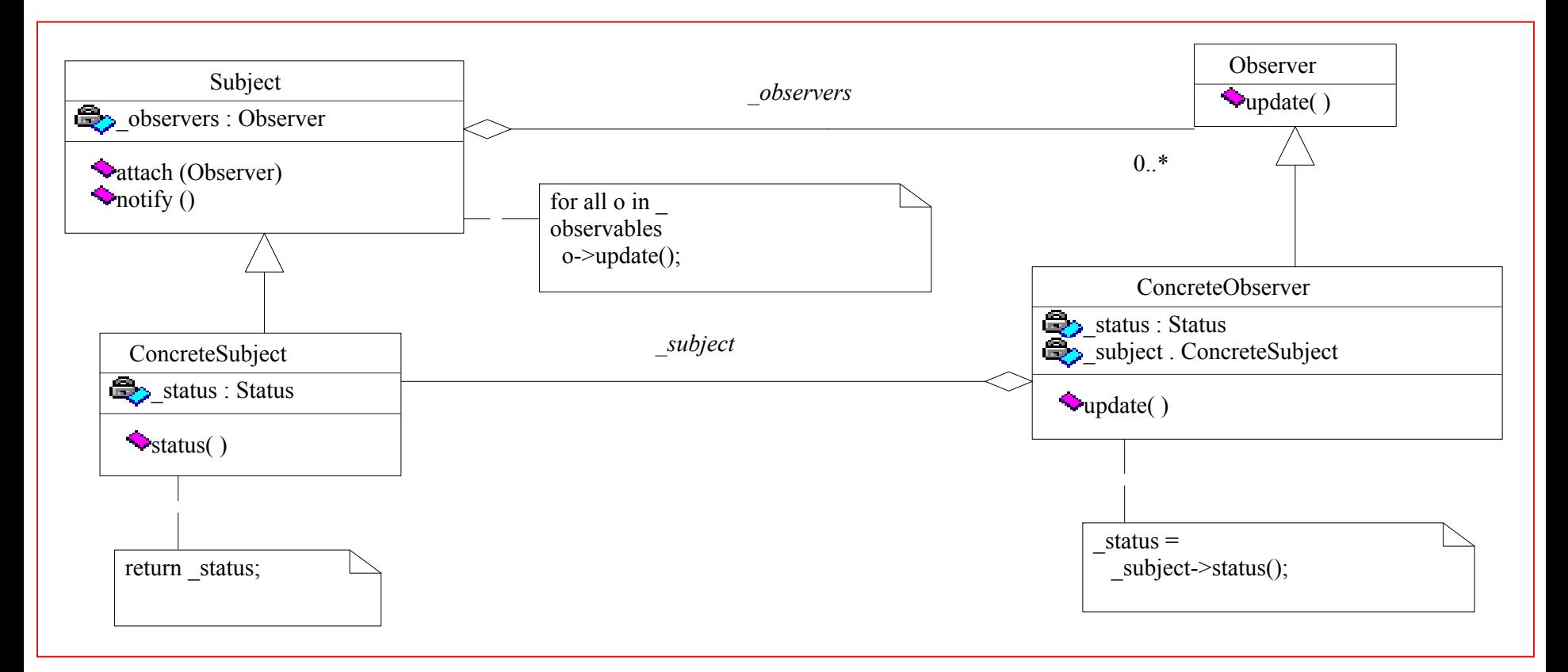

Lo stato dell'**Observer** dipende dallo stato del **Subject**.

Il **Subject** notifica <sup>a</sup> tutti gli **Observer** registrati che il suo stato è cambiato.

Laboratorio di Programmazione e Ogni **Observer** si aggiorna in maniera dipendente dall'implementazione concreta.

### Visitor

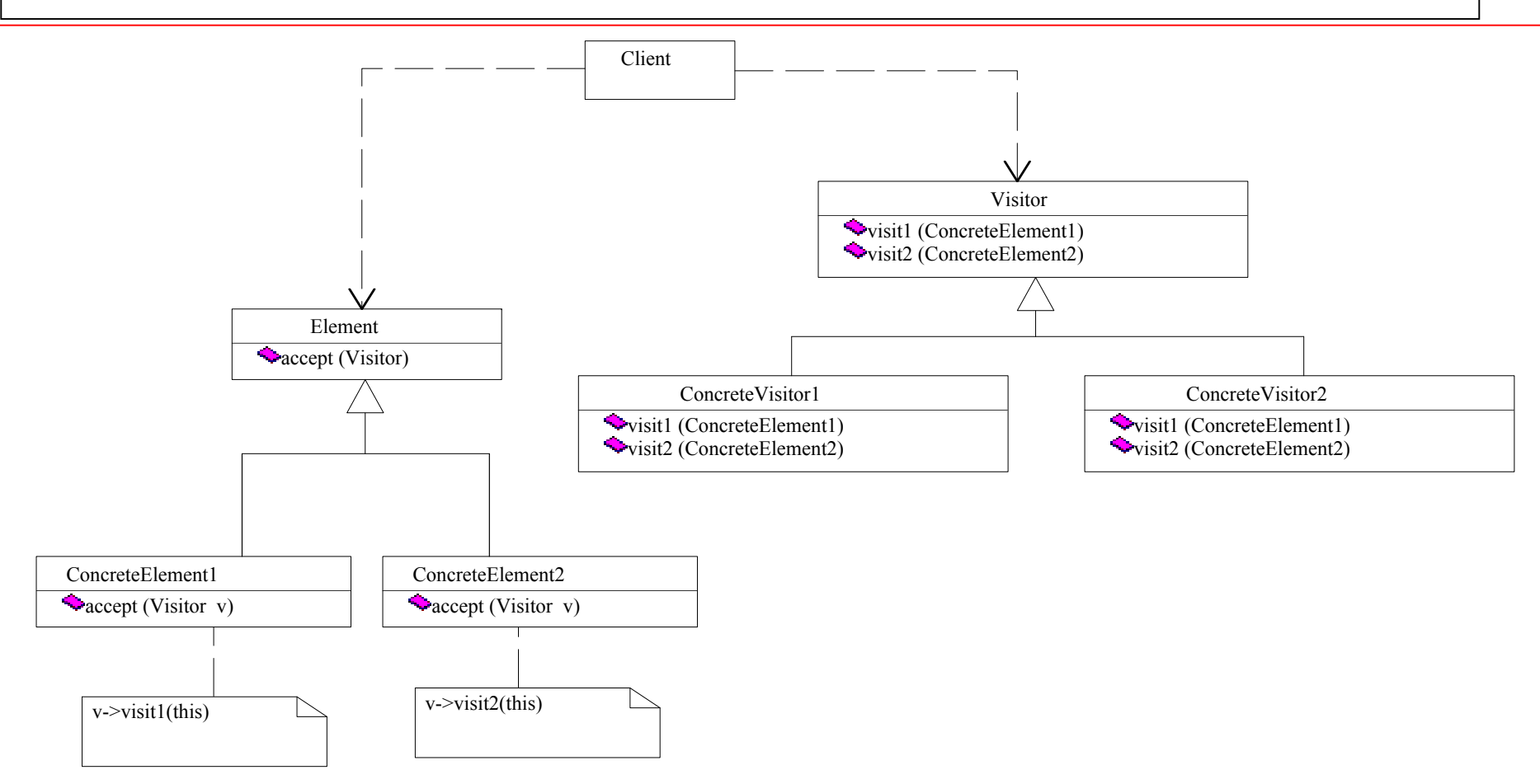

Permette di aggiungere nuove operazioni a **Element** senza modificarne l'interfaccia.

Per aggiungere nuovi **ConcreteElement**, bisogna modificare tutti i **Visitor**s.

Laboratorio di Calcolo - 2014-15

# Composite (2) Calcolo della Potenza in un Rack

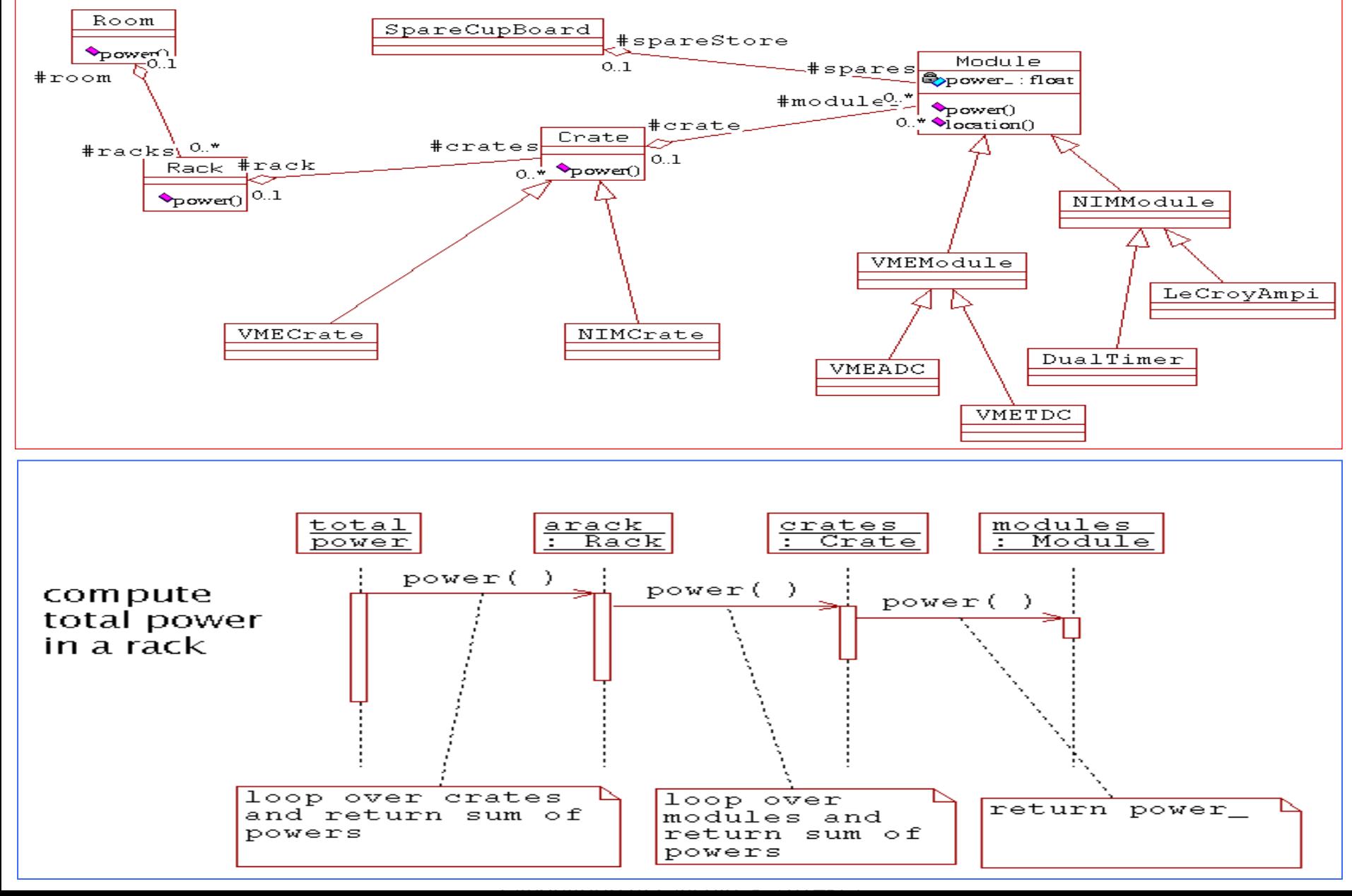

Composite (3)

## Calcolo della Potenza in un Rack:

### Modello Composto

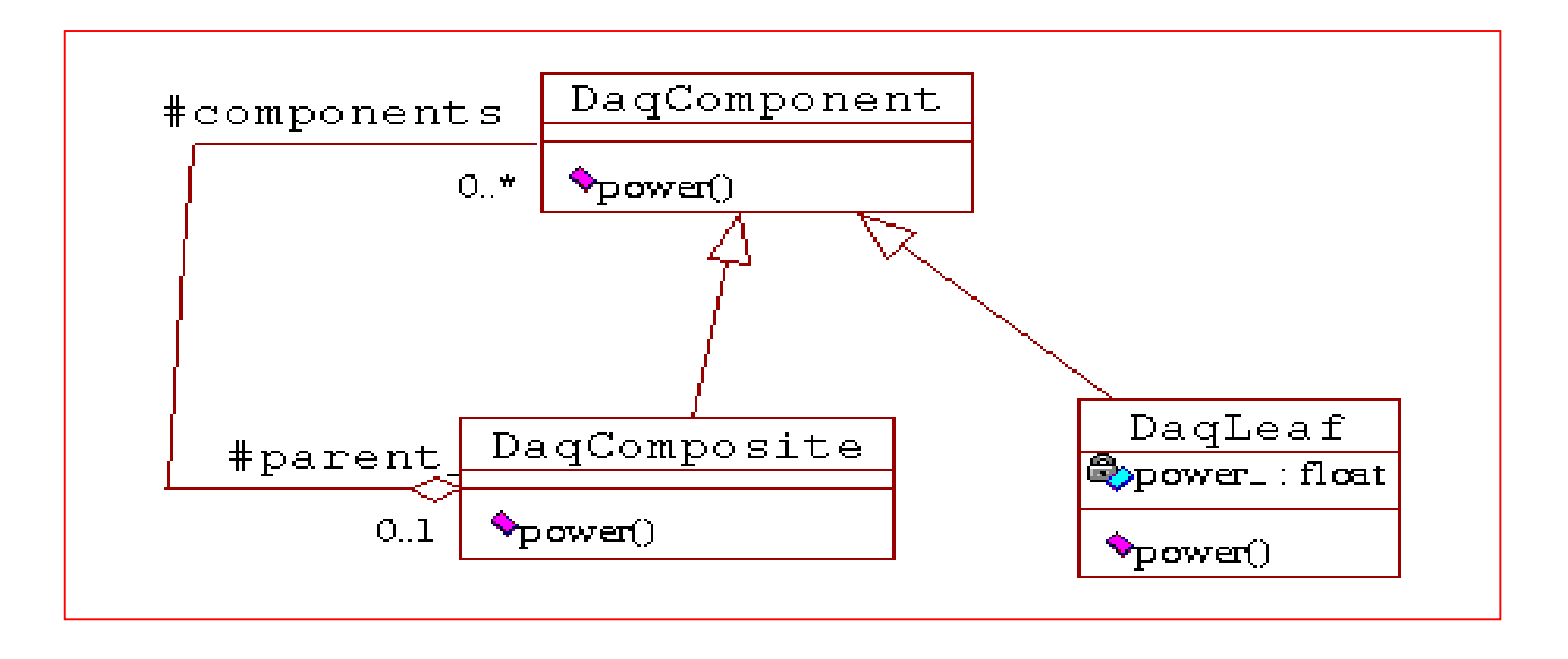

Composite (4)

### Le Classi Concrete

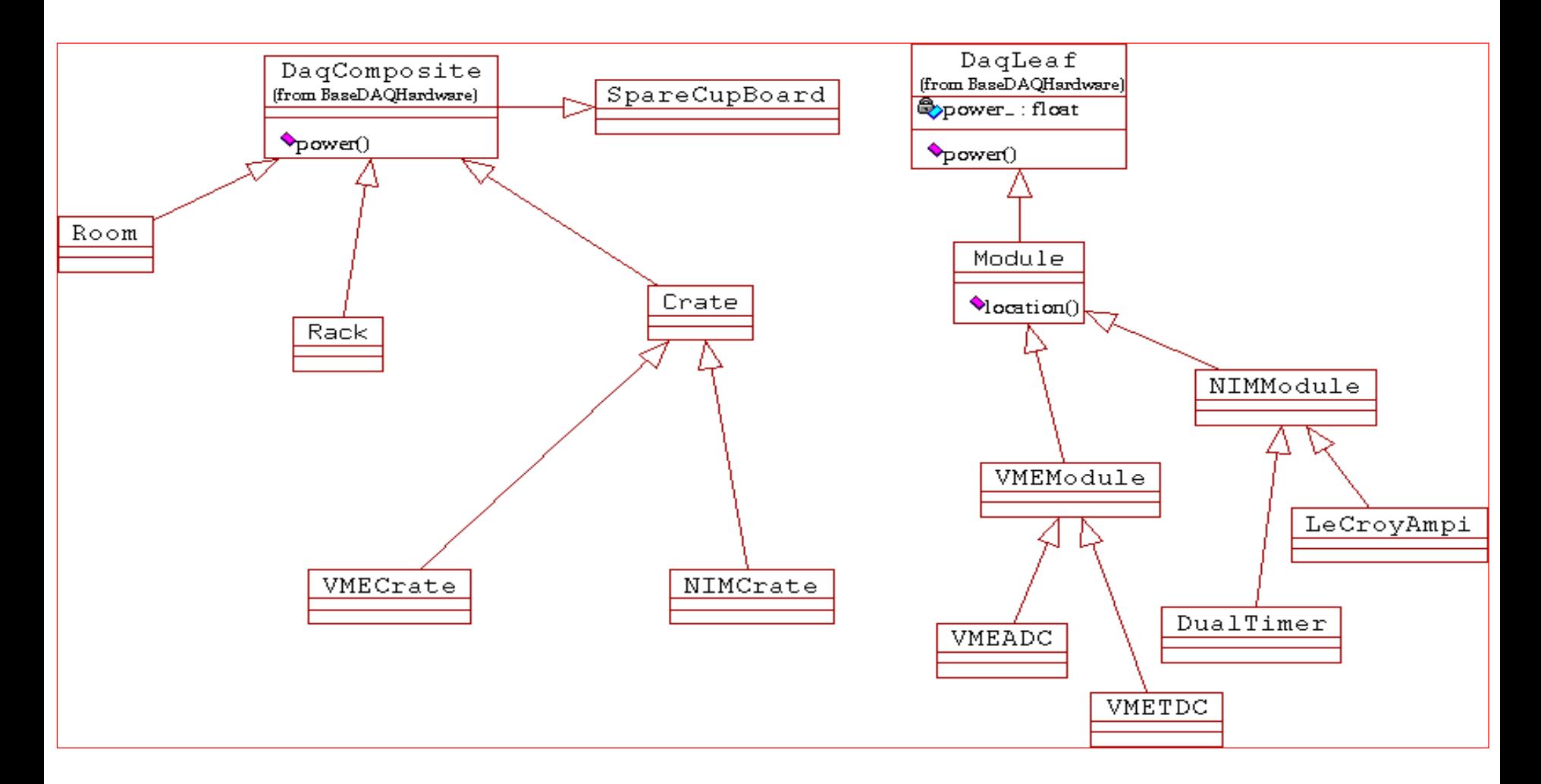

Composite (5a) **Il Codice (1)** 

#### DaqComponent.h

```
class DaqComposite; // forward declaration
class DaqComponent {
public:
  DaqComponent() : parent_(0) {}
  virtual float power() const=0
protected:
 DaqComposite * parent_;
};
```
### DaqLeaf.h

```
#include "DaqComponent.h"
class DaqLeaf: public DaqComponent {
public:
  explicit DaqLeaf(float ip=0): 
  power_(ip) {}
  float power() const { return power_;}
  }
protected:
  float power_;
};
```
Composite (5b)

Il Codice (2)

### DaqComposite.h

```
#include "DaqComponent.h"
class DaqComposite : public DaqComponent {
public:
  typedef vector<DaqComponent *> VC;
  typedef VC::const_iterator CIter; 
  DaqComposite(){}
  float power() const {
    tp =0;
    CIter p=components.begin();
    CIter pe=components.end();
    while (p!=pe) {tp+=(*p)->power(); ++p;}
    return tp;
  }
protected:
  VC components;
};
```
Il punto del percorso…

La "Grammatica" UML Perche' le strutture riutilizzabili ("patterns") Classificazioni dei patterns Studio di alcuni patterns

Esempi e applicazioni

Singleton Composite Factory

> Laboratorio di Programmazione e Calcolo - AA 2021-22 - lezione 9 Laboratorio di Calcolo - 2014-15

# Esempi e applicazioni

- 1. Singleton
	- $\bullet$ Un esempio: i Manager di Geant 4
- 2. Composite: l'esperimento ARGO-YBJ
	- •Il problema
	- •Soluzione Ingenua
	- •Soluzione con patterns
	- •Il codice
- 3. Esempio di Factory
	- •Sonda o Corpoceleste ?

Singleton (1-A)

### Un esempio: i Manager di Geant 4

Sezioni di Programma "Indipendenti" per effettuare varie operazioni

Geometria di un Rivelatore

Scelta dei materiali

Generazione di particelle

ecc.

Queste parti di programma, definite come **Singleton** sono uniche e sono accessibili da ogni parte del programma

Singleton (1-B)

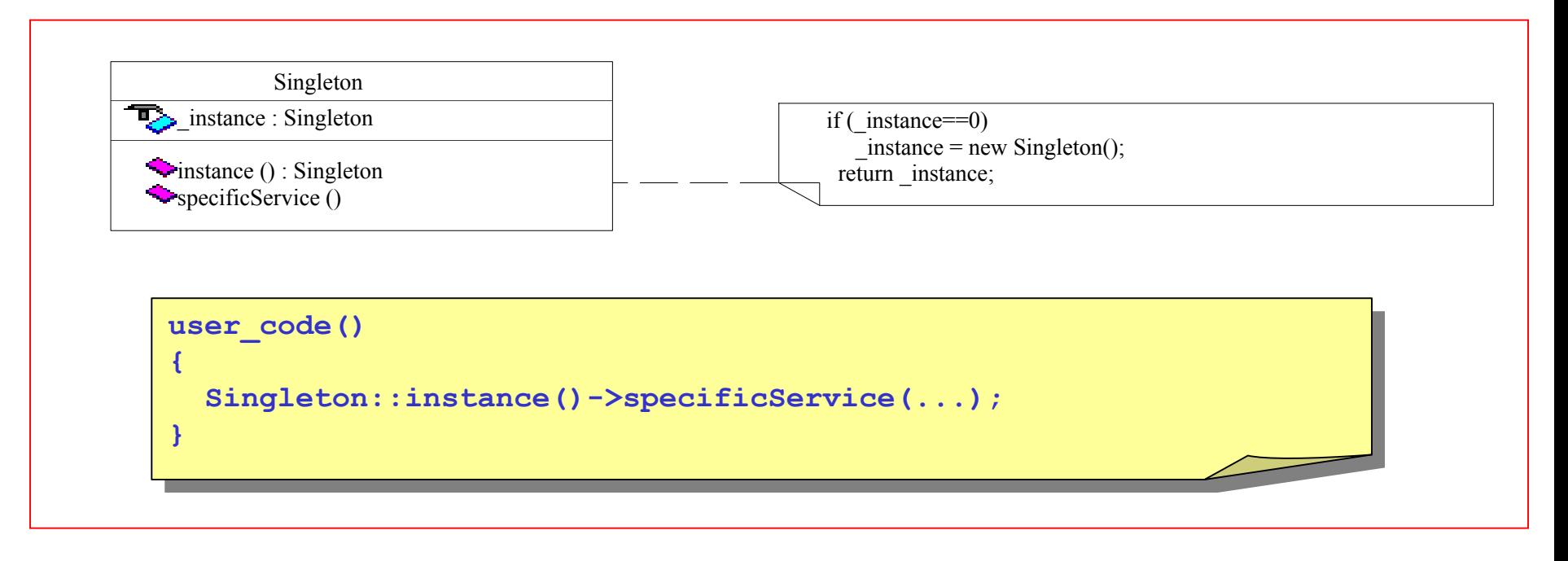

Il Singleton pattern può essere usato ogni volta che una classe deve essere instanziata una sola volta, e viene usata da diversi oggetti.

Per evitare istanziazione accidentale, il constructor deve essere privato.

Più istanze, ma in numero ben determinato, possono esistere (multiton)

Siccome vengono usate funzioni statiche, l'ereditarietà non può essere applicata.

# Singleton (2-A) Singleton (2-A)

**#ifndef AnalysisManager\_h #define AnalysisManager\_h #include <iostream.h> #include <stdlib.h> #include <string> #include <list> #include <map> #include "AGManager/ArgoAnalysis.h" #include "AGManager/ArgoAFile.h" // Up to now typedef are here // Maybe they have to be moved into ArgoTypes.h typedef list<ArgoAnalysis \* > AA\_List ; typedef AA\_List::const\_iterator AAL\_Iter ; typedef map<string, ArgoAFile \*, less<string> > AAF\_Map ; typedef AAF\_Map::const\_iterator AAFM\_Iter;**

> Laboratorio di Programmazione e Calcolo - AA 2021-22 - lezione 9 Laboratorio di Calcolo - 2014-15

### Singleton (2-B)

```
class AnalysisManager { 
private:
    static AnalysisManager * _analysismanager;
    AA_List _analysis_list ;
   AAF Map file map ;
   AnalysisManager() ;
public:
// destructor
    virtual ~AnalysisManager() ;
// Static Pointer 
    static AnalysisManager * GetPointer() ;
………………………………….};
```
**#endif**

### Singleton (2-C)

**#include "AnalysisManager.h"**

```
//static self-pointer
```

```
AnalysisManager* AnalysisManager::_analysismanager=0;
```

```
AnalysisManager::AnalysisManager() {} ;
```

```
AnalysisManager::~AnalysisManager() {} ;
```

```
AnalysisManager * AnalysisManager::GetPointer() {
    if (! _analysismanager) {
       cout<< "Analysis Manager created" << endl;
       _analysismanager = new AnalysisManager;
    } 
    return _analysismanager;
};
```
## Composite (1)

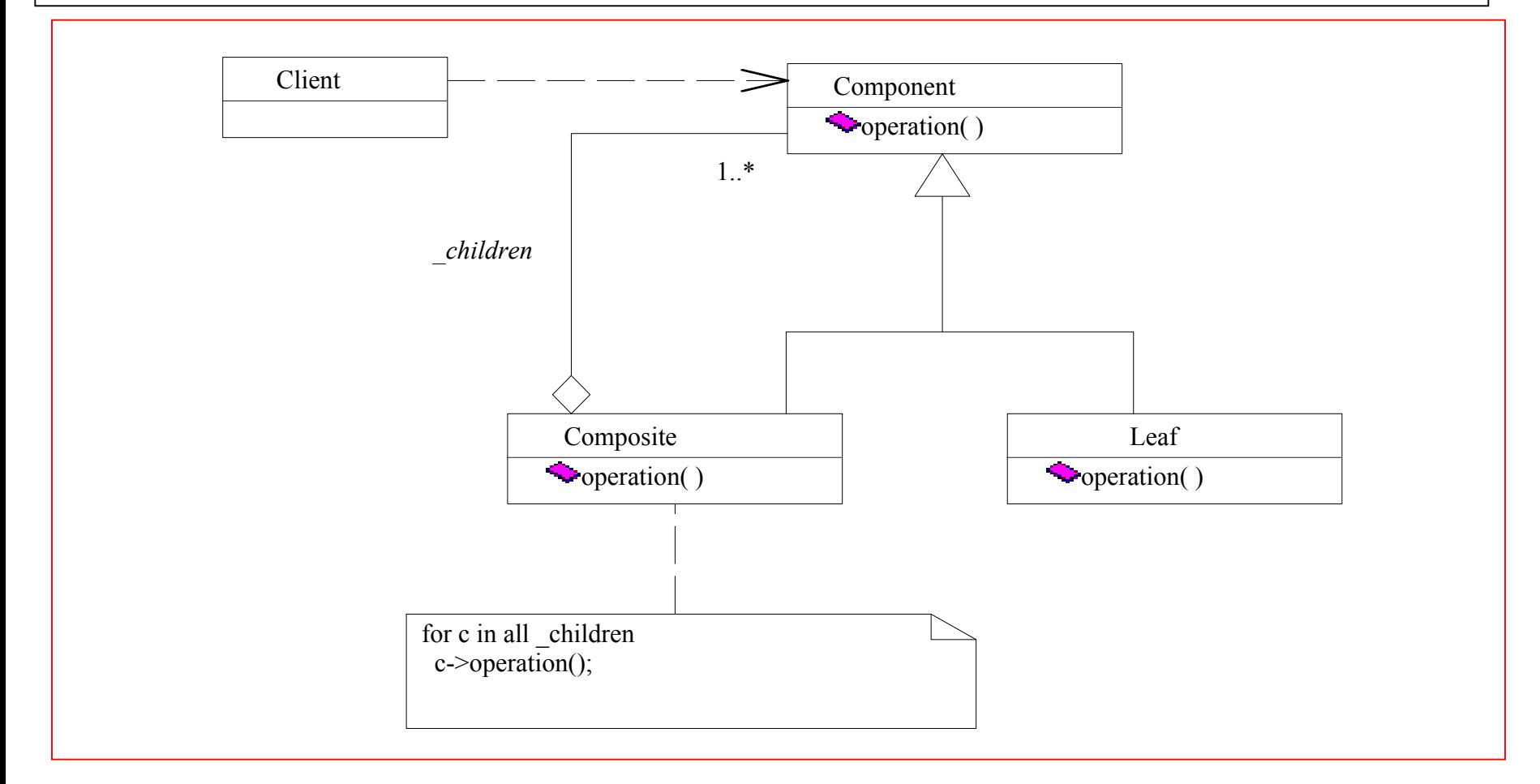

Il **client** può trattare componenti e compositi usando la stessa interfaccia. La composizione può essere ricursiva.

arafica vettoriale di P *Esempio*: programmi di grafica vettoriale

### Composite: l'esperimento ARGO-YBJ (2)

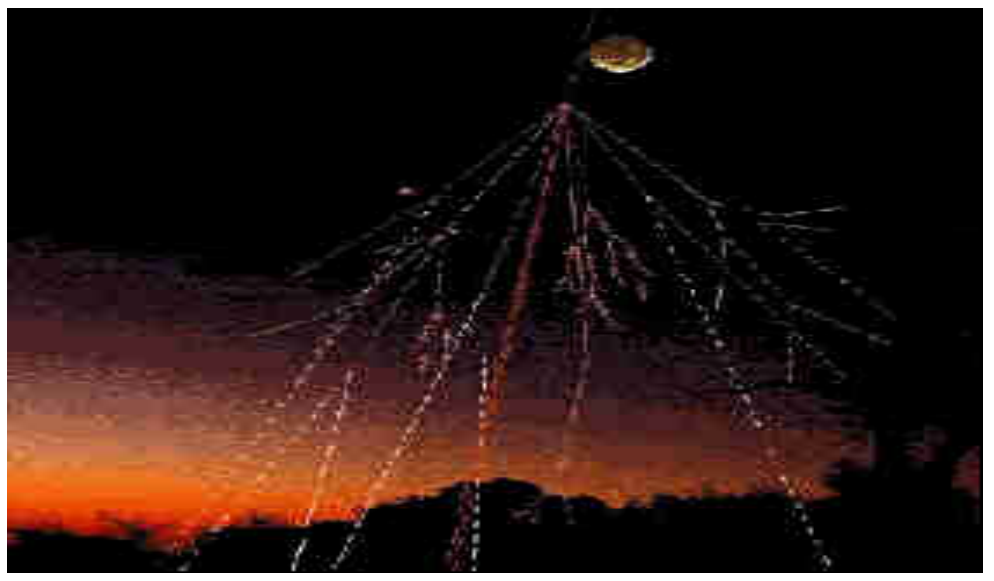

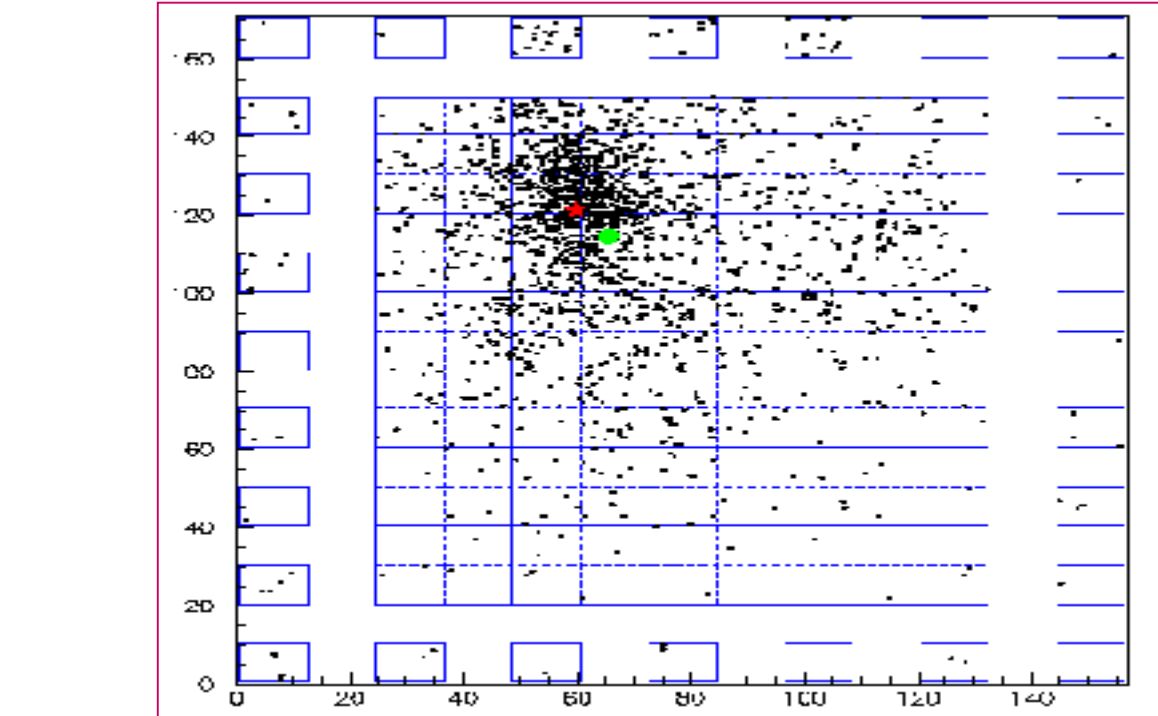

 $\frac{1}{2}$ <del>. 2014-15</del>

### Composite: l'esperimento ARGO-YBJ (3)

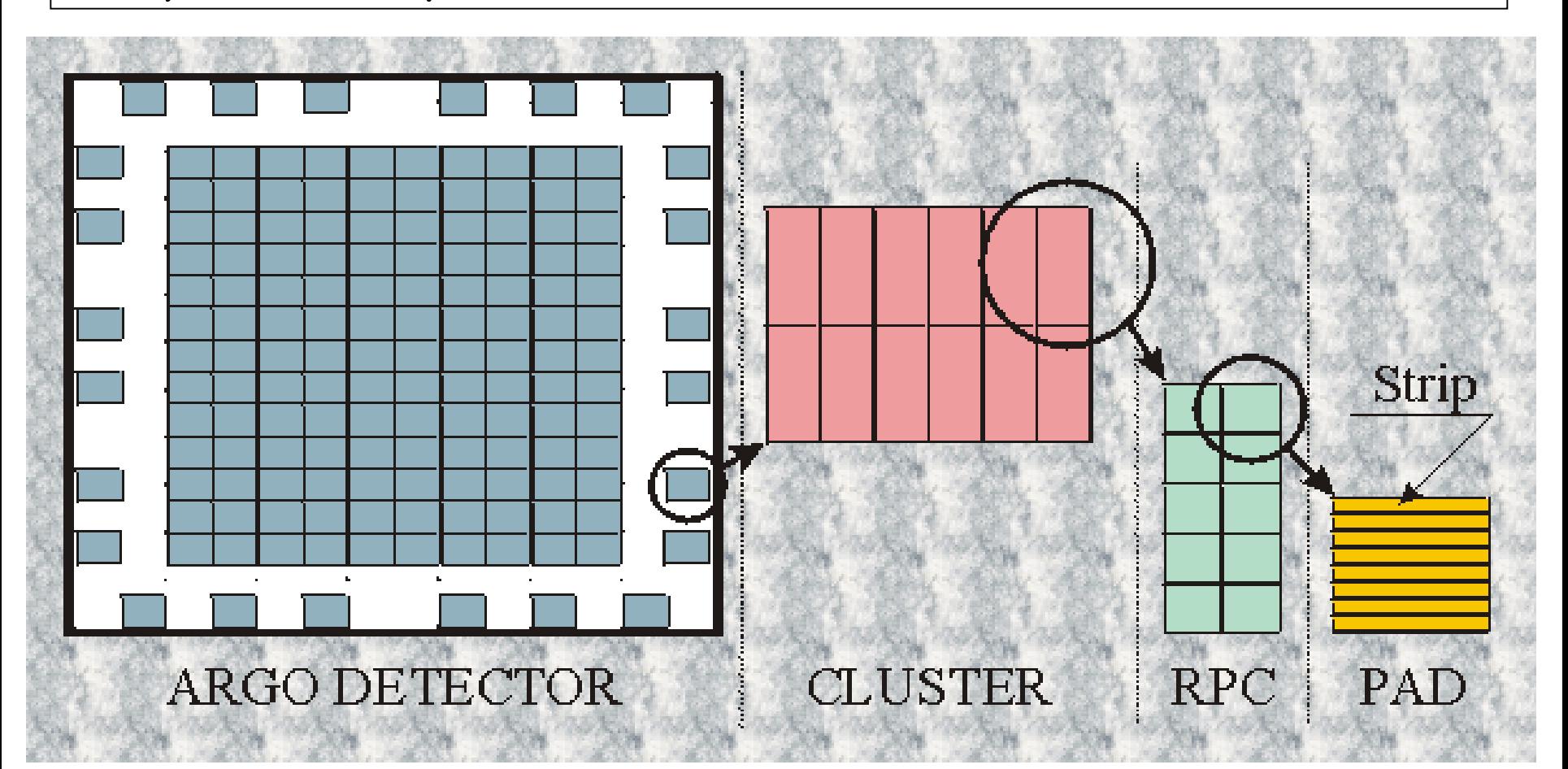

Laboratorio di Programmazione e Pad 2021-22 - A Struttura: Rivelatore Cluster Camere

## Composite: l'esperimento ARGO-YBJ (4)

### Una soluzione ingenua:

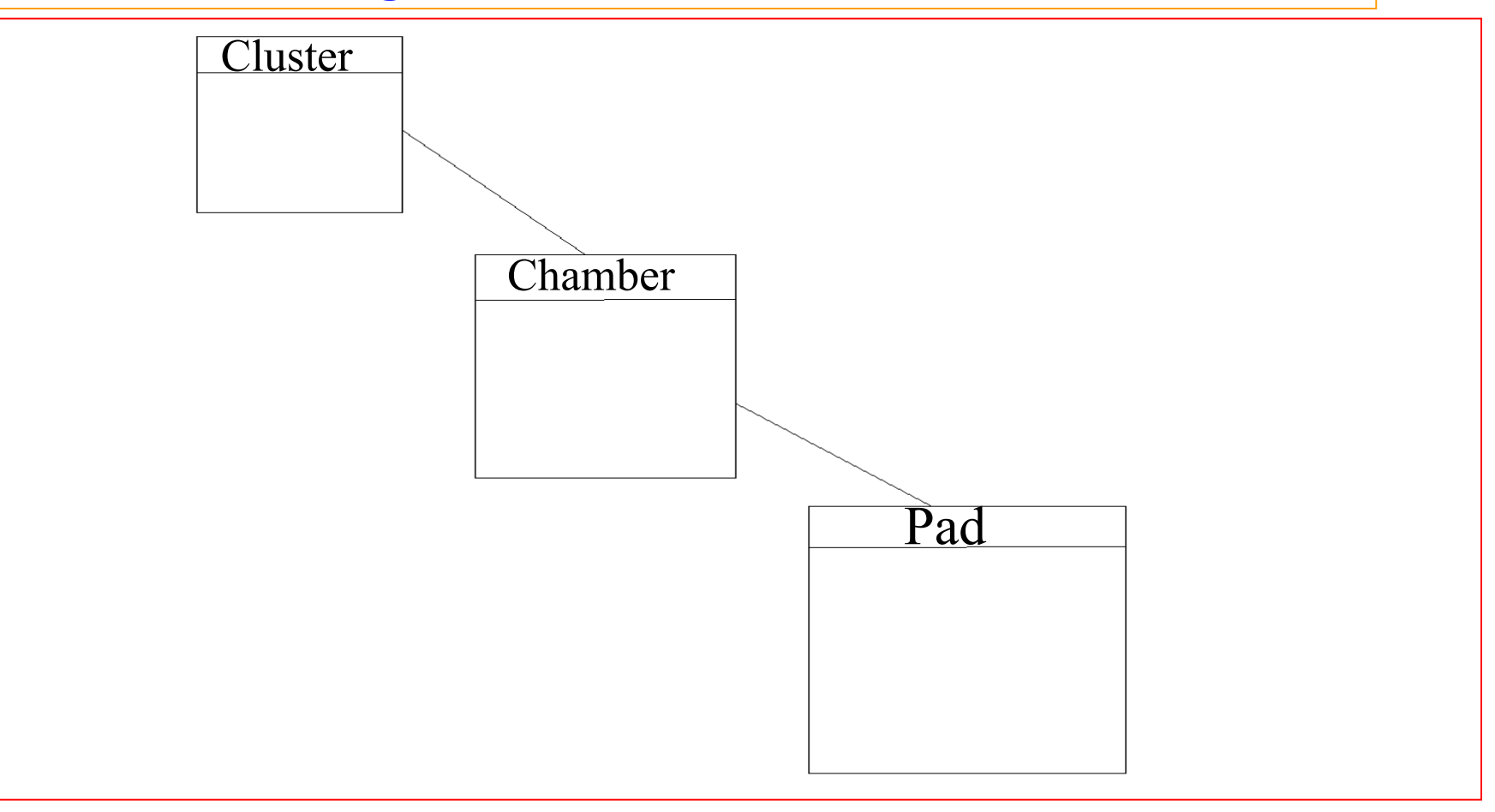

Inefficiente Calcolo - AA 2021-22 - lezione 9 Codice duplicato

### Composite: l'esperimento ARGO-YBJ (5)

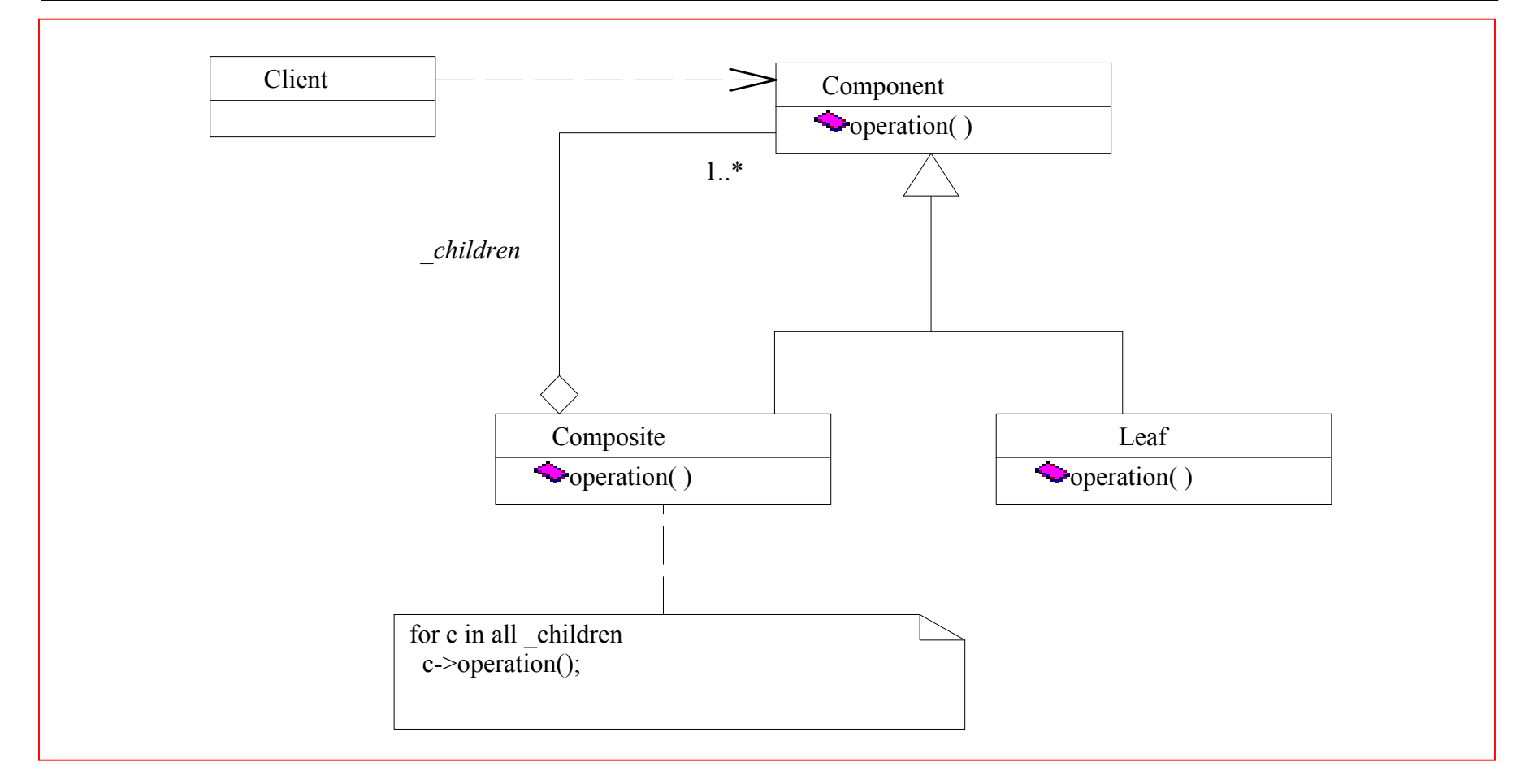

Il **client** può trattare componenti e compositi usando la stessa interfaccia. La composizione può essere ricursiva.

arafica vettoriale di P *Esempio*: programmi di grafica vettoriale

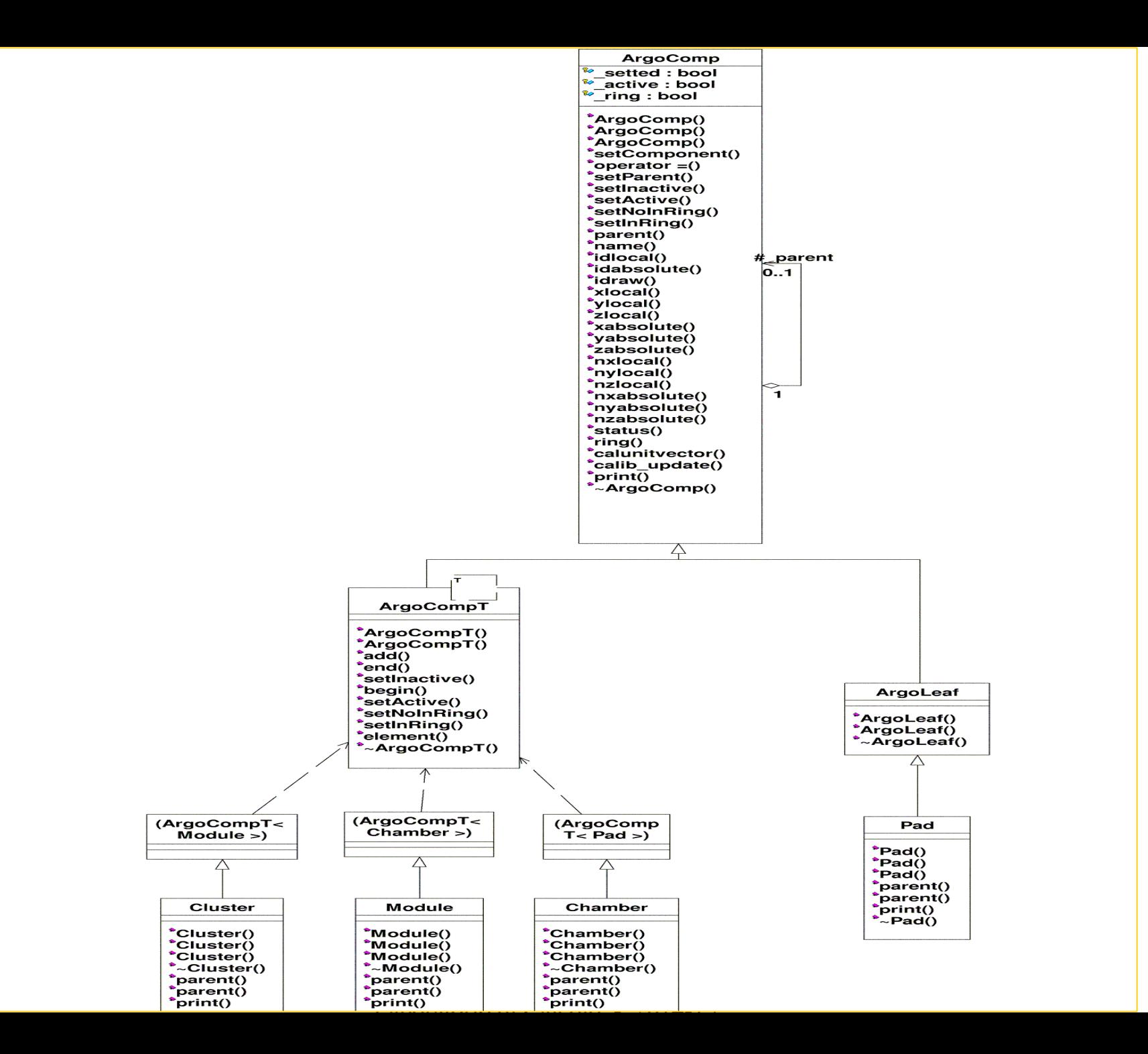

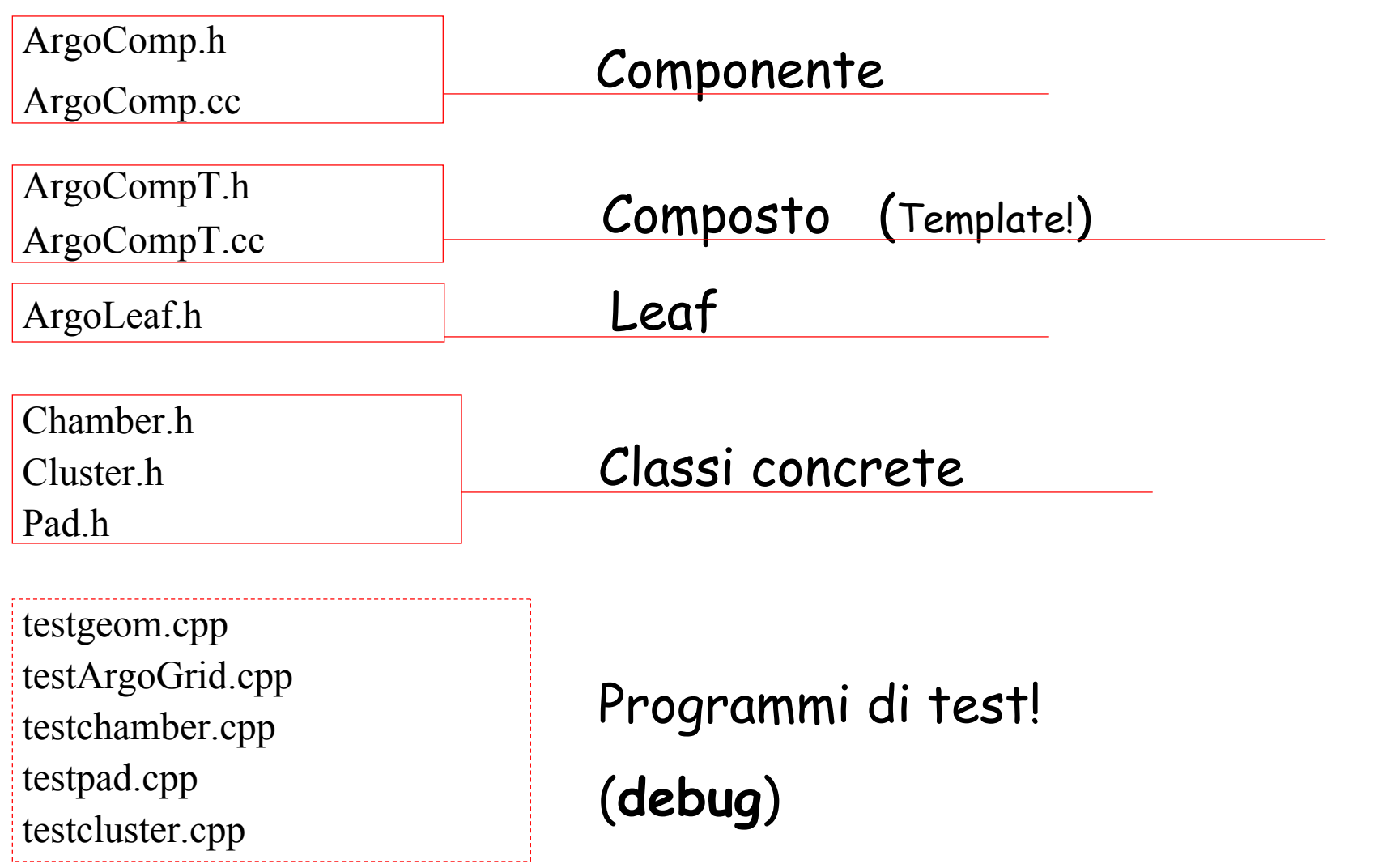

Composite: l'esperimento ARGO-YBJ (7-A)

```
#ifndef ArgoComp_H #define ArgoComp_H
#include <string>
class ArgoComp {
protected:
  ArgoComp * _parent ;
  Aint _id; // num. position of the component in its composition
  Adouble _x,_y,_z; // Local coordinates (cm)
  string name; // Name of the concrete component
  ……………………………….. public:
// Constructor 
  ArgoComp() : _parent(0),_id(0), aid(0), x(0.), y(0.), z(0.), ……….) { } ;
// Other Constructors – Set and Get Methods 
……………………………………………………………………. // Methods responsable of the component setting
  void setParent(ArgoComp * ip) {_parent = ip; } ;
  virtual ~ArgoComp() {}; // distructor 
};
#endif // ArgoComp_H
```
Il Codice

### Composite: l'esperimento ARGO-YBJ (7-B) Il Codice

```
#ifndef ArgoCompT_H
#define ArgoCompT_H
#include <map>
#include "ArgoComp.h"
  typedef map<Aint, ArgoComp*> VComp ;
  typedef VComp::const_iterator CIComp ;
template <class T> class ArgoCompT : public ArgoComp {
protected:
   VComp _components ;
   Aint _ncomponents, _icomponents;
public:
  // Constructors
  ArgoCompT() : _icomponents(0) {} ;
  ArgoCompT(const ArgoComp & AC) : ArgoComp(AC),_icomponents(0) {} ;
 ~ArgoCompT() {} ;
 void add(T * c) {
      if (….) { _ components[c->idlocal()]=c ;
                  c->setParent(this) ;
                 _icomponents++ ;
        } else { cout <<"Geometry error! << endl; }
  } 
};
#endif // ArgoCompT_H
```
Composite: l'esperimento ARGO-YBJ (7-C) Il Codice

```
#ifndef ArgoLeaf_H
#define ArgoLeaf_H
```

```
#include <vector>
#include "ArgoComp.h"
```

```
class ArgoLeaf : public ArgoComp {
```
**protected:**

```
public:
```

```
ArgoLeaf() {} ;
 ArgoLeaf (const ArgoComp &AC) : ArgoComp(AC) {
          // cout<<"ArgoComp copied\n";
  };
 ~ArgoLeaf() {} ;
};
#endif // ArgoLeaf_H
```
## Composite: l'esperimento ARGO-YBJ (7-D) Il Codice

```
#ifndef Pad_H
#define Pad_H
#include "ArgoLeaf.h"
class Pad : public ArgoLeaf {
public:
  Pad() { _name="Pad"; };
  Pad(const Aint & id,const Aint & aid, ……….)
  {
     setComponent(id,aid,…………………); 
     name="Pad";
  } ;
  Pad (const ArgoComp & AC) : ArgoLeaf(AC) { name="Pad"; };
// debug...
   virtual void print() const {
          cout << " Pad n. " << _id << endl; 
   } ;
  virtual ~Pad() {};
};
#endif // Pad_H
                                              Pad.hChamber.hCluster.h
```
### Composite: l'esperimento ARGO-YBJ (7-E)

Il Codice

```
#ifndef Chamber_H
#define Chamber_H
#include <stdlib.h>
#include <iostream>
#include "ArgoCompT.h"
#include "Pad.h"
class Chamber : public ArgoCompT<Pad> {
private:
public:
 Chamber() { _ name="Chamber" ;
              _ncomponents=10 ; } ;
 Chamber(const Aint & id,const Aint & aid, …….) { 
        setComponent(id,aid,…………) ; 
       _name="Chamber" ; _ncomponents=10 ;
 } ;
 Chamber(const ArgoComp & AC) : ArgoCompT<Pad>(AC) {
 _name="Chamber" ; _ncomponents=10 ; };
 virtual ~Chamber() {};
};
#endif // Chamber_H
                                                Pad.hChamber.hCluster.h
```
#### Composite: l'esperimento ARGO-YBJ (7-F)

Il Codice

```
#ifndef Cluster_H #define Cluster_H
#include <stdlib.h>
#include <iostream>
#include "ArgoCompT.h"
#include "Chamber.h"
class Cluster : public virtual ArgoCompT<Chamber> {
private:
public:
  Cluster() { _name="Cluster"; _ncomponents=12; };
  Cluster(const Aint & id,const Aint & aid, …. ) {
      setComponent(id,aid,……..) ;
      _name = "Cluster" ; _ncomponents=12 ;
  };
  Cluster (const ArgoComp & AC) : ArgoCompT<Chamber>(AC) {
     _name="Cluster"; _ncomponents=12;
  };
 virtual ~Cluster() {}; 
};
#endif // Cluster_H
```
#### Esempio di Factory

•Sonda o CorpoCeleste ?

Potremmo delegare ad una classe apposita (Factory) la responsabilita' di creare per noi oggetti di tipo CorpoCeleste o di tipo Sonda.

La *Factory* crea per noi l'oggetto e ci restituisce il puntatore ad un oggetto della Classe CorpoCeleste

Nel main includiamo solo la classe Corpoceleste, mentre la Factory conosce (= include) tutte le classi concrete (Sonda), oltre a CorpoCeleste.

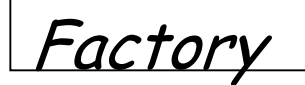

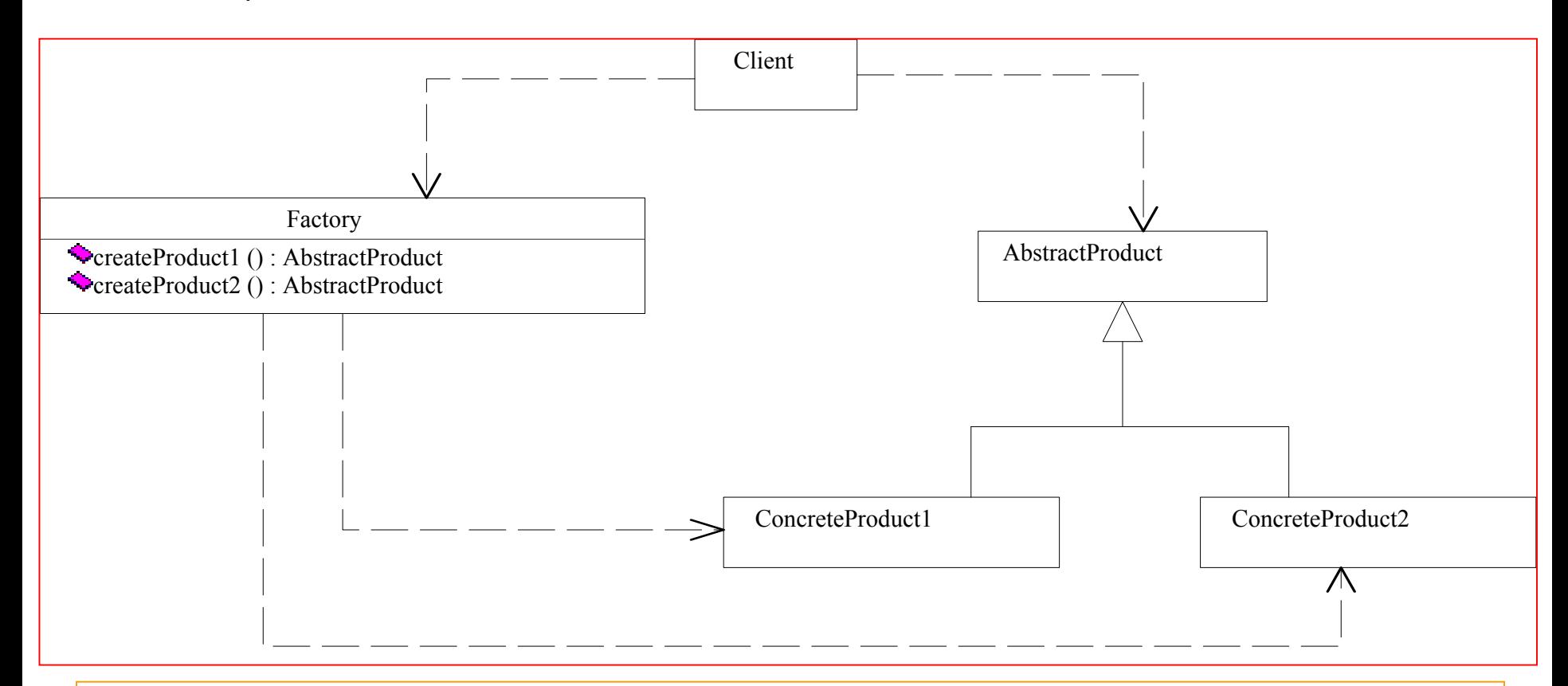

<sup>I</sup>**client** possono richiedere la creazione di un prodotto senza dipendervi.

dipendono solo <del>AbstractProduct</del>. La **Factory** dipende dai prodotti concreti, mentre i client

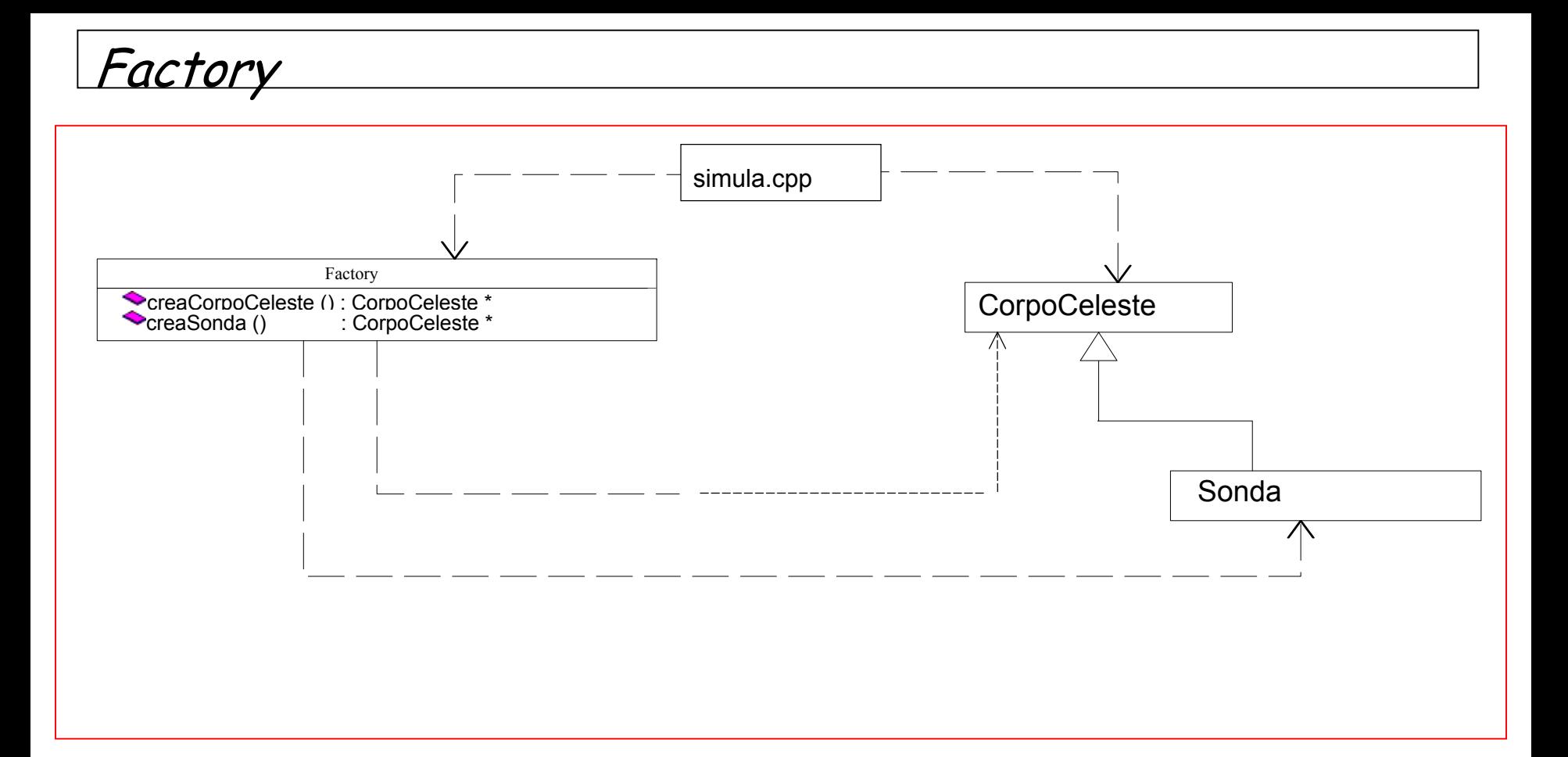

<sup>I</sup>**client** possono richiedere la creazione di un prodotto senza dipendervi.

dipendono solo <del>AbstractProduct</del>. La **Factory** dipende dai prodotti concreti, mentre i client

## Domande …

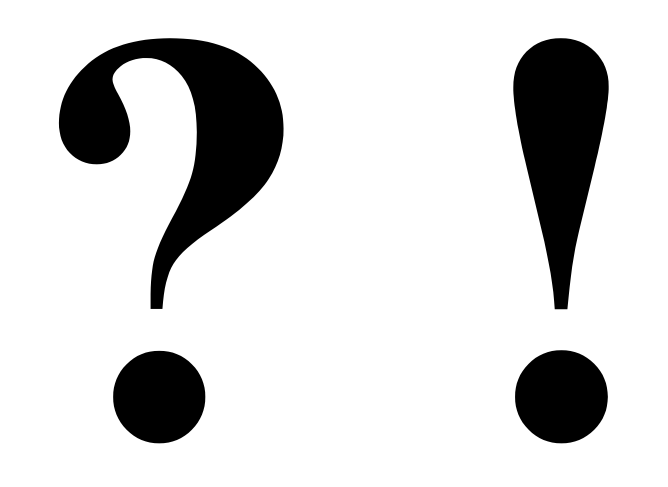

Laboratorio di Calcolo  $\cdots$  2014-15

# **Buon Natale!**

Laboratorio di Programmazione e Calcolo - AA 2021-22 - lezione 9

Laboratorio di Calcolo. . 2014. . <u>. . . .</u> . .